**The University of the State of New York REGENTS HIGH SCHOOL EXAMINATION** 

# **ALGEBRA II**

**Wednesday,** June 22, 2022 — 9:15 a.m. to 12:15 p.m., only

### **MODEL RESPONSE SET**

#### **Table of Contents**

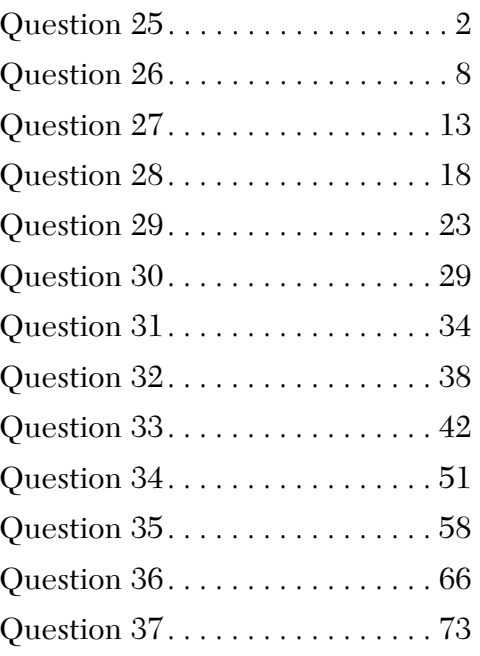

**25** Does the equation  $x^2 - 4x + 13 = 0$  have imaginary solutions? Justify your answer.  $X = \frac{-b \pm \sqrt{b^2 - 4ac}}{2a}$ <br> $X = (-4) \pm \sqrt{4} - 417/43$  $\overline{2}1$  $X = 4 \pm \sqrt{36}$ Vesthe equation has imaginary solution<br>because there is a neglitive number **Score 2:** The student gave a complete and correct response.

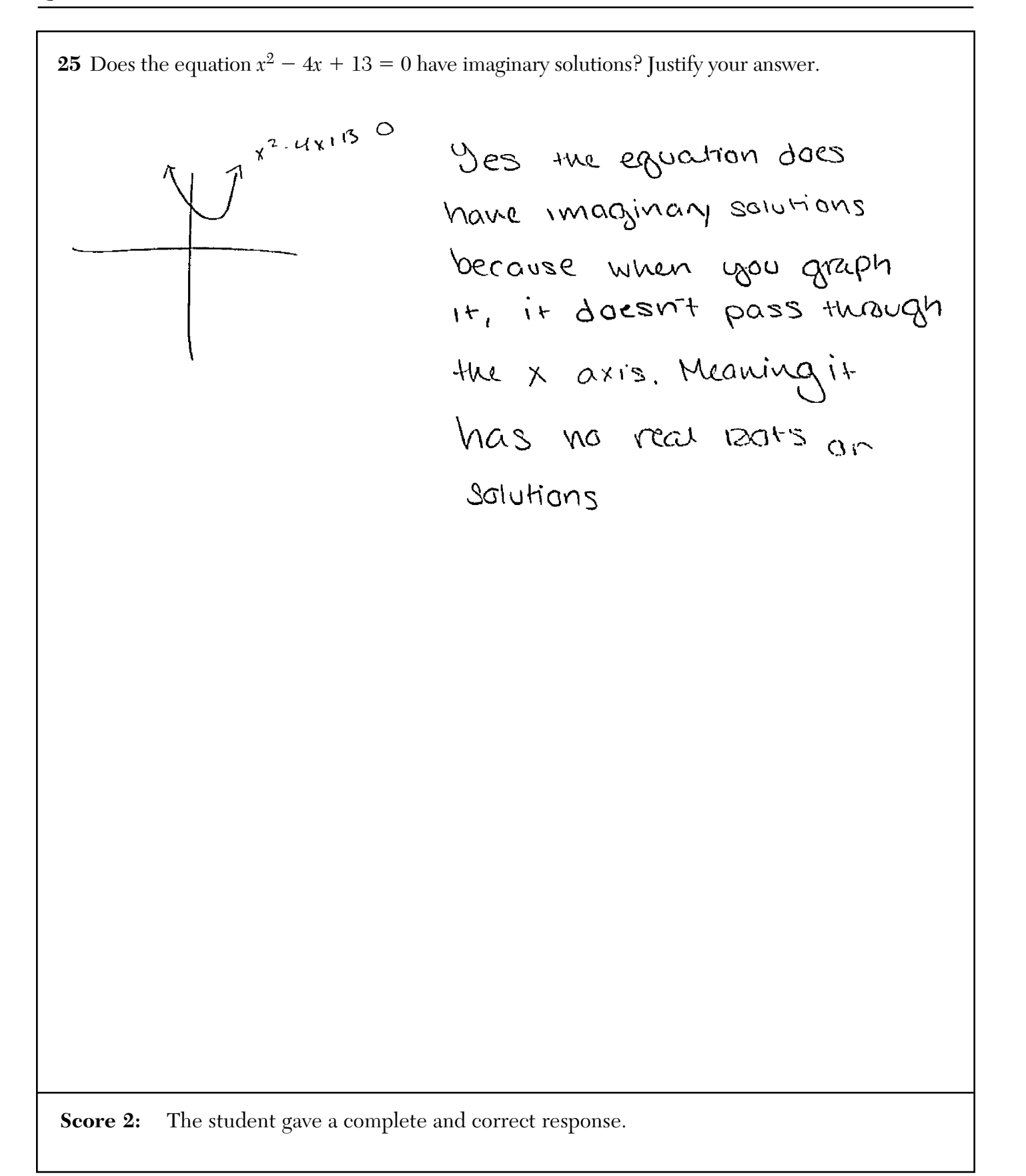

**25** Does the equation  $x^2 - 4x + 13 = 0$  have imaginary solutions? Justify your answer.  $\sqrt{b^2+4ac}$  $(-4)^{2}4\frac{4}{10}$  (13)  $\sqrt{68}$  $\frac{100}{11}$  the # under the  $T$  is positive, which means **Score 1:** The student used the wrong formula for the discriminant.

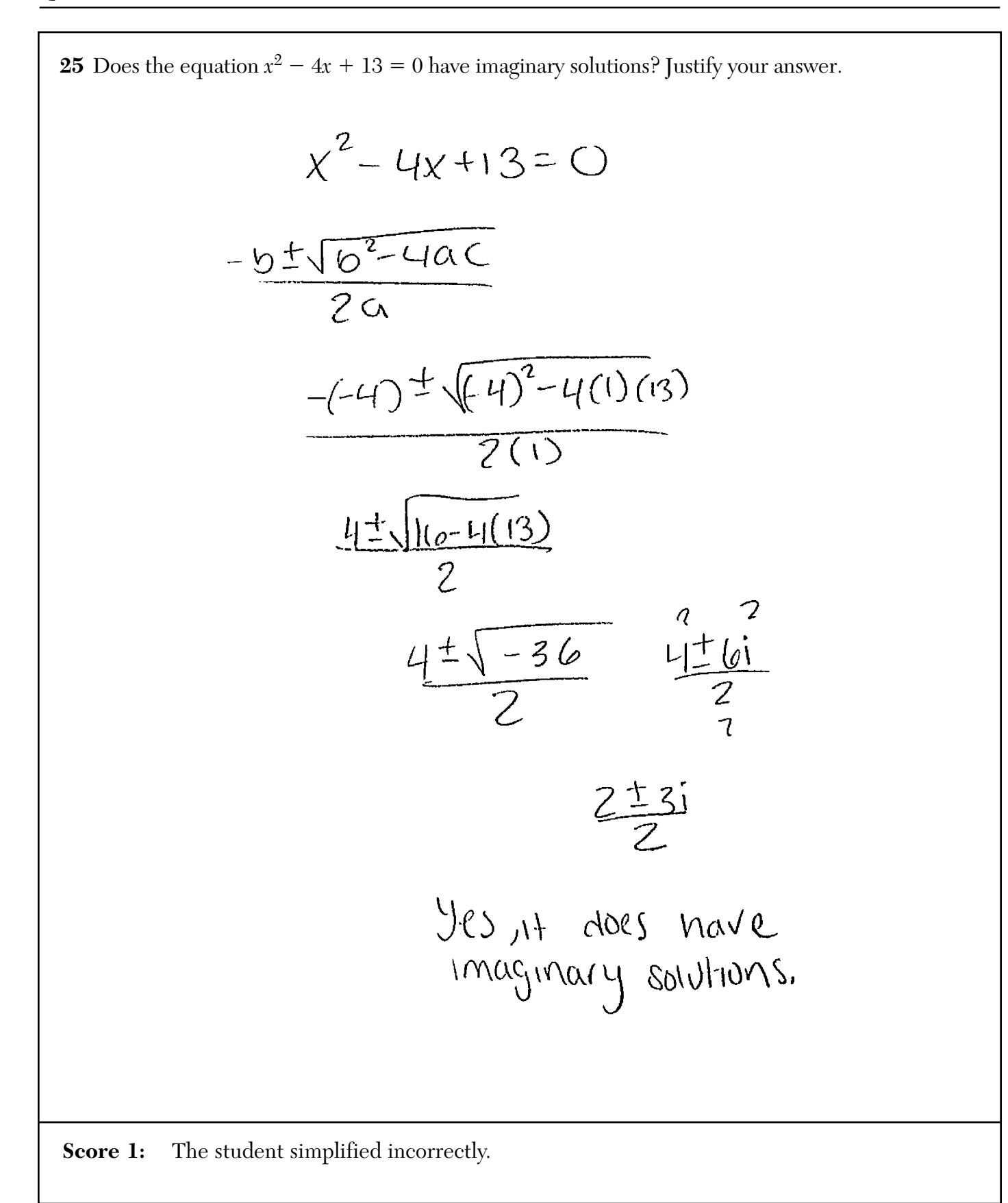

**25** Does the equation  $x^2 - 4x + 13 = 0$  have imaginary solutions? Justify your answer.  $x^2 - 4x + 13 = 0$  $-13 = -13$  $x - 4x = -13 + 4$  $x - 4x + 2x$  $x$ - $4x + 2x = 9$  $(x-2)(x+2)=3$ No, the equation  $x^2-4x+13=0$  doesn't have imaginary solution, it has Only one solution which is 3.

**Score 0:** The student gave a completely incorrect response.

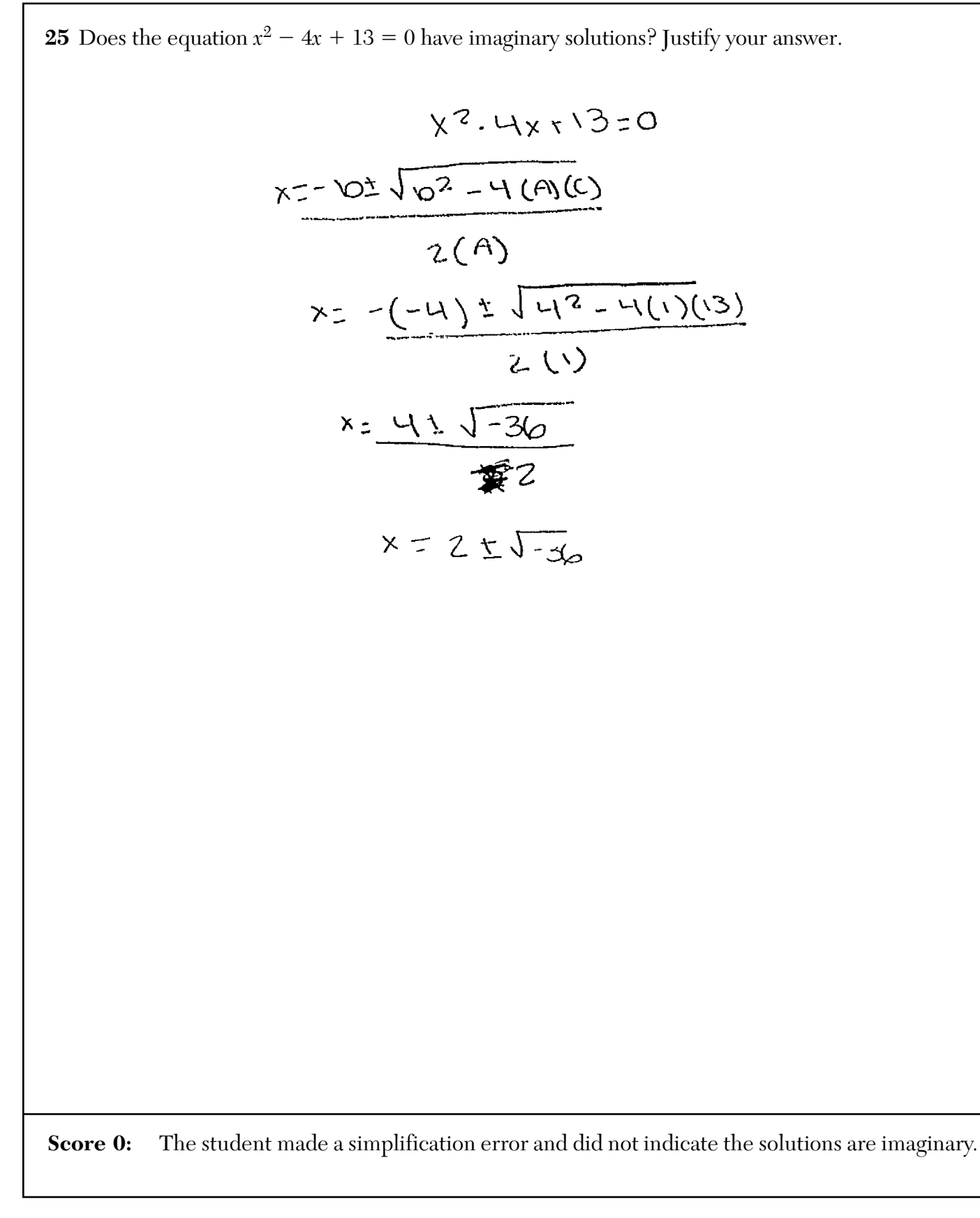

26 The initial push of a child on a swing causes the swing to travel a total of 6 feet. Each successive swing travels 80% of the distance of the previous swing. Determine the total distance, to the *nearest hundredth of a foot*, a child travels in the first five swings.

$$
G_{5} = \frac{6 - 6(0.80)^{6}}{1 - 0.80}
$$
  
\n
$$
G_{5} = 20.17
$$
  
\nA child travels 30.17 feet in total  
\nin the First five swings  
\n
$$
G_{5} = 20.17
$$
  
\n
$$
G_{5} = 20.17
$$
  
\n
$$
G_{5} = 20.17
$$
  
\n
$$
G_{5} = 20.17
$$
  
\n
$$
G_{5} = 20.17
$$
  
\n
$$
G_{5} = 20.17
$$
  
\n
$$
G_{5} = 20.17
$$
  
\n
$$
G_{5} = 20.17
$$
  
\n
$$
G_{5} = 20.17
$$
  
\n
$$
G_{5} = 20.17
$$
  
\n
$$
G_{5} = 20.17
$$
  
\n
$$
G_{5} = 20.17
$$
  
\n
$$
G_{5} = 20.17
$$
  
\n
$$
G_{5} = 20.17
$$
  
\n
$$
G_{5} = 20.17
$$
  
\n
$$
G_{5} = 20.17
$$

26 The initial push of a child on a swing causes the swing to travel a total of 6 feet. Each successive swing travels 80% of the distance of the previous swing. Determine the total distance, to the *nearest hundredth of a foot*, a child travels in the first five swings.

\n
$$
\int \frac{1}{3}u \, \text{log } 56 \, \text{feet}
$$
\n

\n\n $\int \frac{1}{3} \, \text{log } 5 \, \text{log } 56 \, \text{eet}$ \n

\n\n $\int \frac{1}{3} \, \text{log } 5 \, \text{log } 56 \, \text{eet}$ \n

\n\n $\int \frac{1}{3} \, \text{log } 56 \, \text{log } 56 \, \text{eet}$ \n

\n\n $\int \frac{1}{3} \, \text{log } 56 \, \text{eet}$ \n

\n\n $\int \frac{1}{3} \, \text{log } 56 \, \text{eet}$ \n

**Score 2:** The student gave a complete and correct response.

26 The initial push of a child on a swing causes the swing to travel a total of 6 feet. Each successive swing travels 80% of the distance of the previous swing. Determine the total distance, to the *nearest hundredth of a foot*, a child travels in the first five swings.

$$
A = A_{n-1}(.80)
$$
  
= 6(.80) = 4.8<sup>1</sup>)  
+ 8(.80) = 3.84<sup>2</sup>  
3.0723)  
= 16.13568  
2.4516 4)  
- 16.13568  
= 16.13568

**Score 1:** The student calculated the sum of swings 2 through 6.

**26** The initial push of a child on a swing causes the swing to travel a total of 6 feet. Each successive swing travels 80% of the distance of the previous swing. Determine the total distance, to the *nearest hundredth of a foot*, a child travels in the first five swings. $6 + 48 + 381 + 3072 + 2157$  $Swing$   $I: Gff$  $C$  30.8 = 4.8  $20.7 - 19$  $3w^{119}$  2 4.8ft  $4,8.8.3.84$  $\int w \, \mu \, \frac{3}{36}$ <br>3.84.0.82 3.072  $S_{avg}$  4, 3,072 fr  $3072.08221576$ Swing 5: 2.4576

**Score 1:** The student wrote 20.7 instead of 20.17.

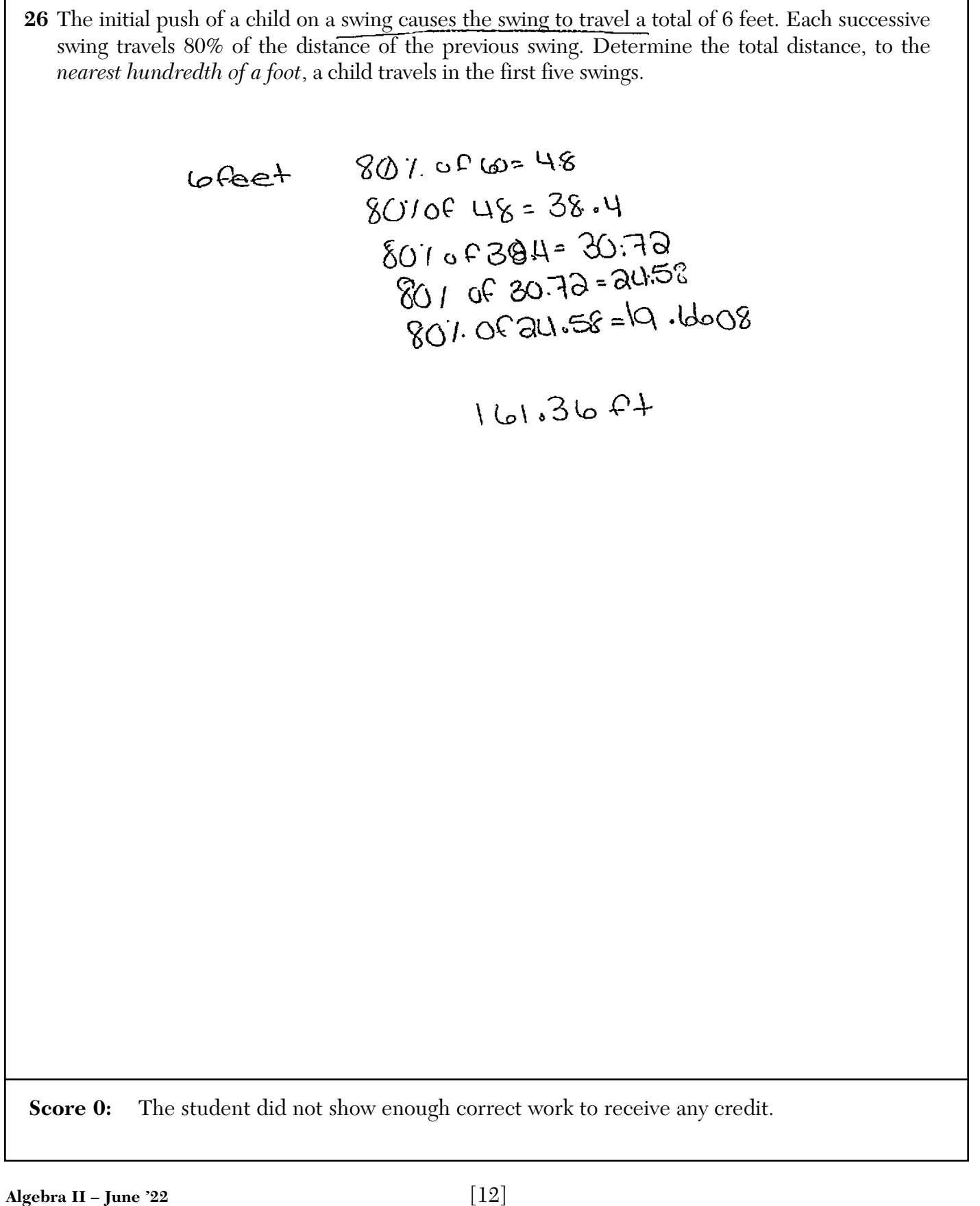

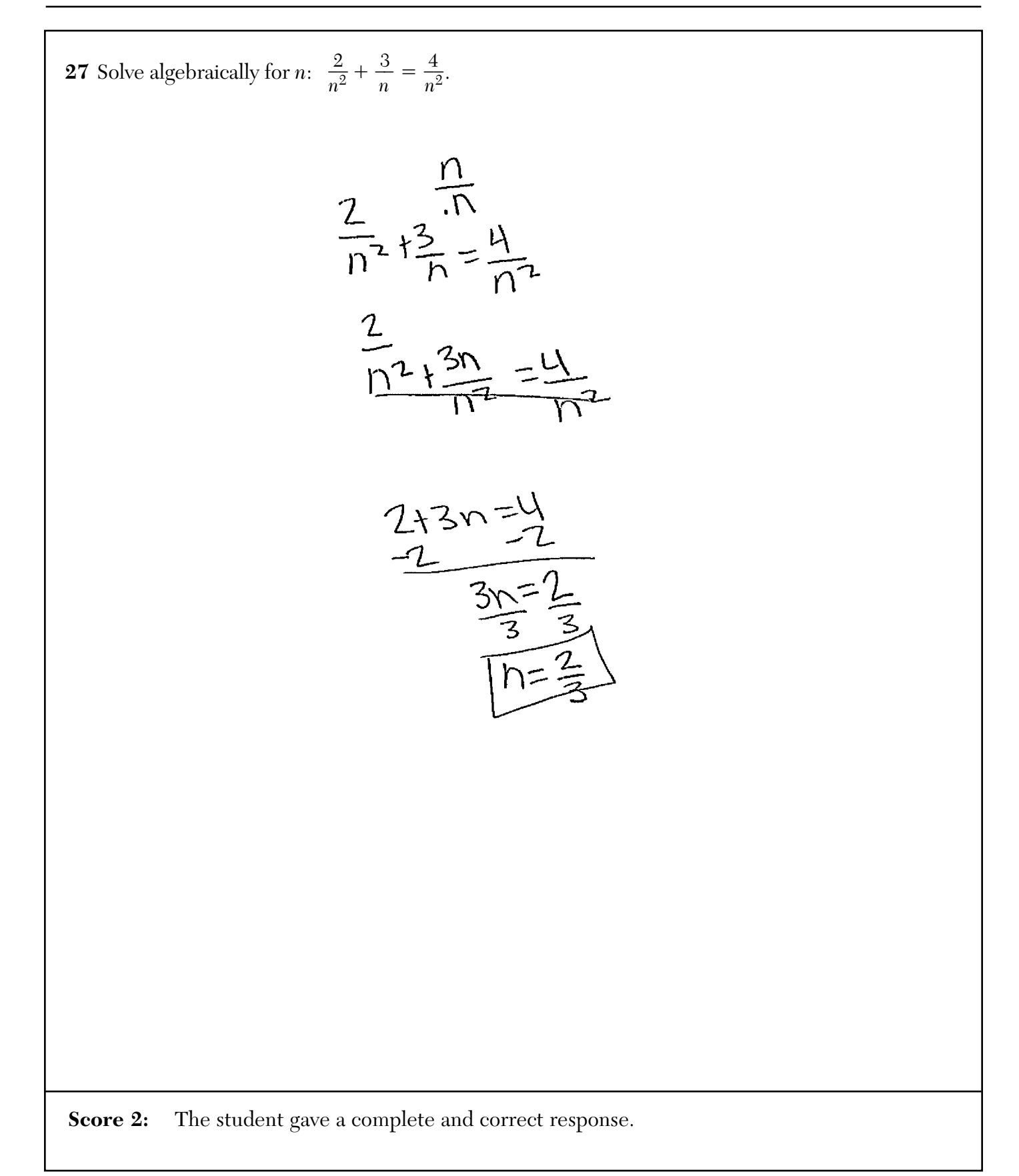

**27** Solve algebraically for *n*:  $\frac{2}{\pi^2} + \frac{3^2}{\pi^2}$  $\frac{3}{\alpha'}=\frac{4}{\alpha^2}.$  $2+3n=4$ <br> $3n=2$ <br> $\sqrt{n=25}$ **Score 2:** The student gave a complete and correct response.

27 Solve algebraically for *n*: 
$$
\frac{2}{n^2} + \frac{3}{n} = \frac{4}{n^2}
$$
.  
\n
$$
n^3 \cdot \frac{2}{n^2} + \frac{n^3}{n^3} = \frac{n^4}{n^4}
$$
\n
$$
\frac{2}{n^4} + \frac{3}{n^5} = \frac{4}{n^2}
$$
\n
$$
-\frac{2}{n} + \frac{3}{n} = \frac{4}{n}
$$
\n
$$
-\frac{2}{n} + \frac{3}{n} = \frac{2}{n}
$$
\n
$$
n = \frac{n}{2} + 3n = 0
$$
\n
$$
\frac{3n}{3} = \frac{2}{3}
$$
\n
$$
n = \frac{3}{3}
$$
\n
$$
n = \frac{2}{3}
$$
\nSore I: The student did not reject the extraneous solution.

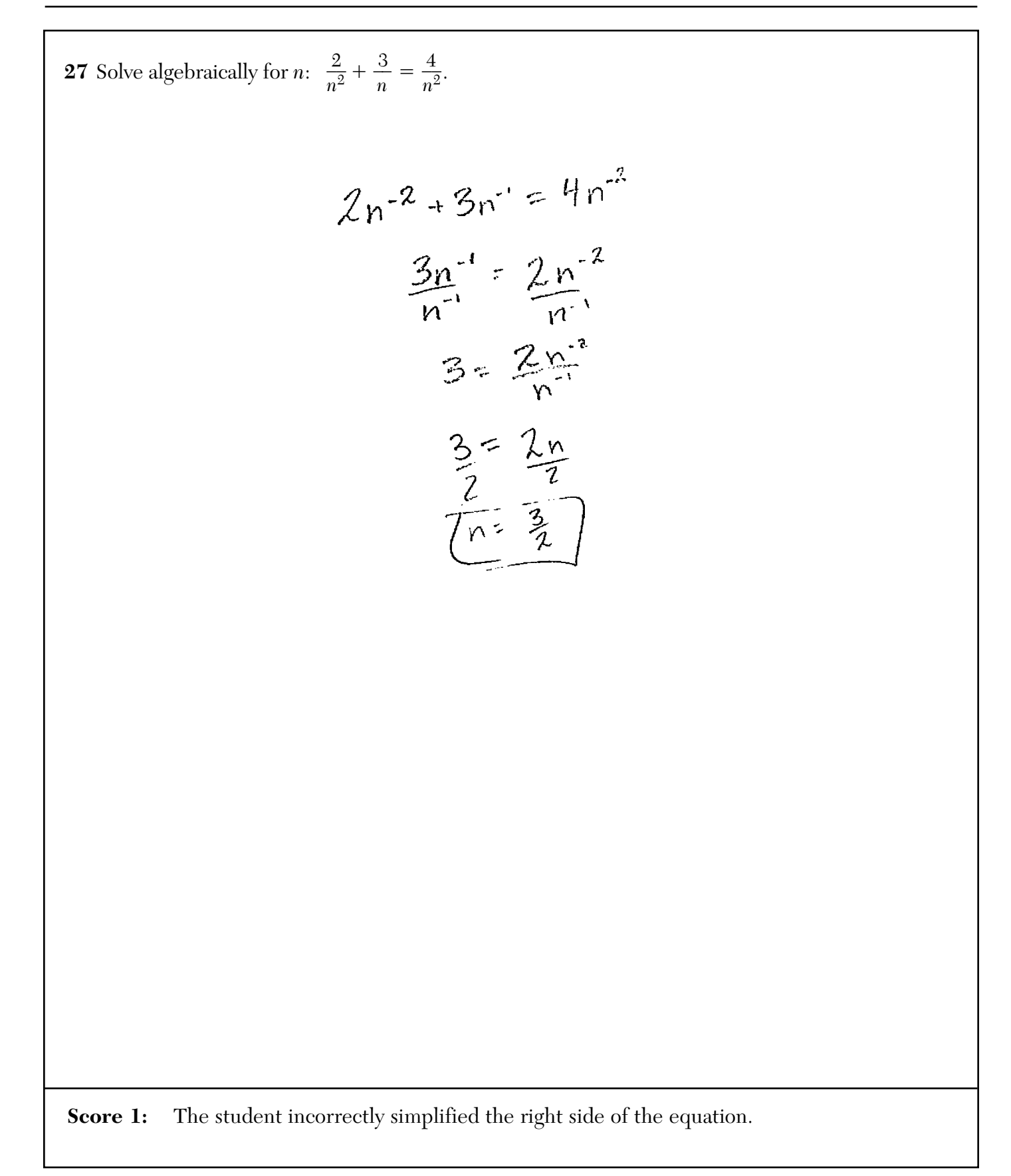

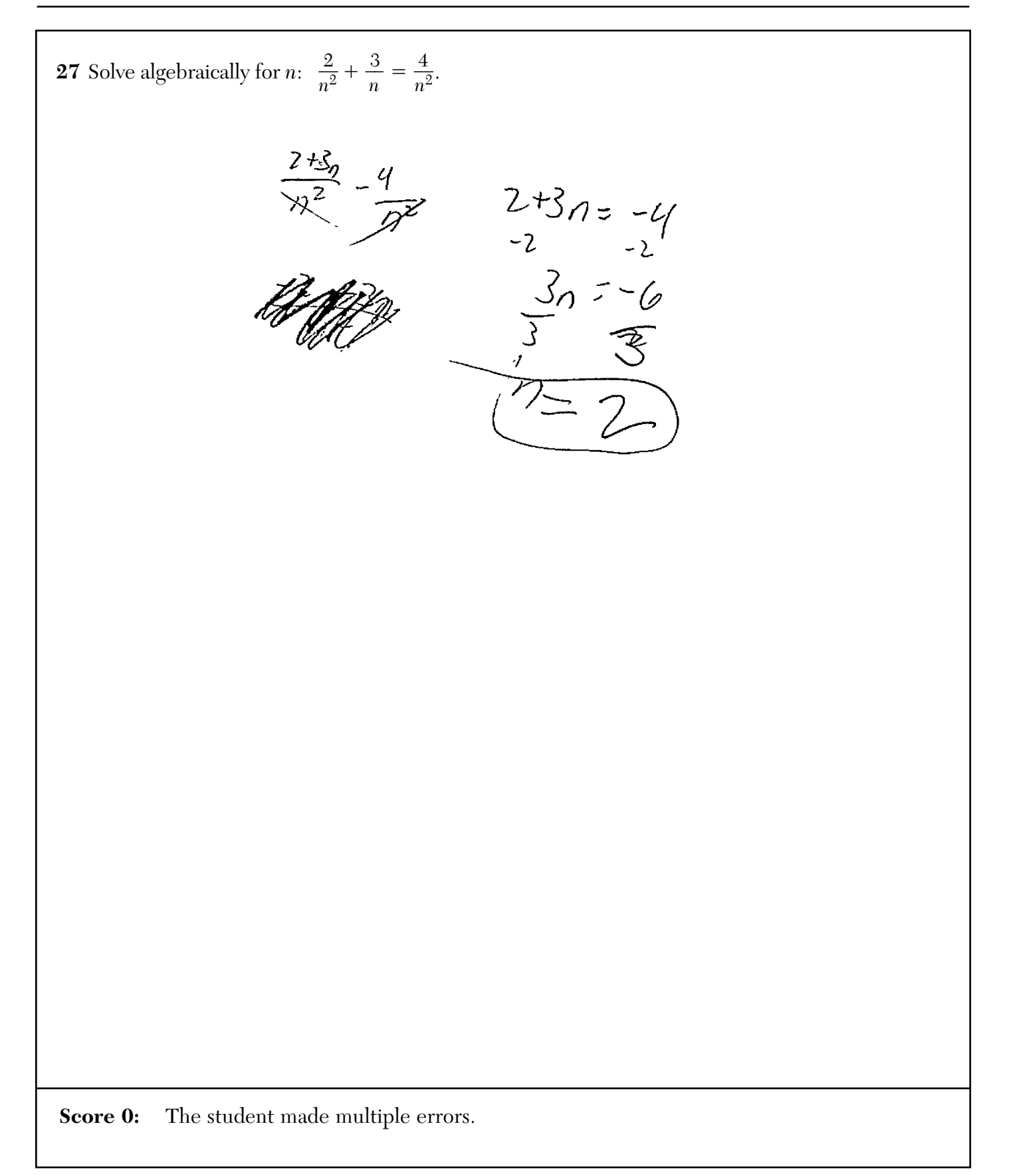

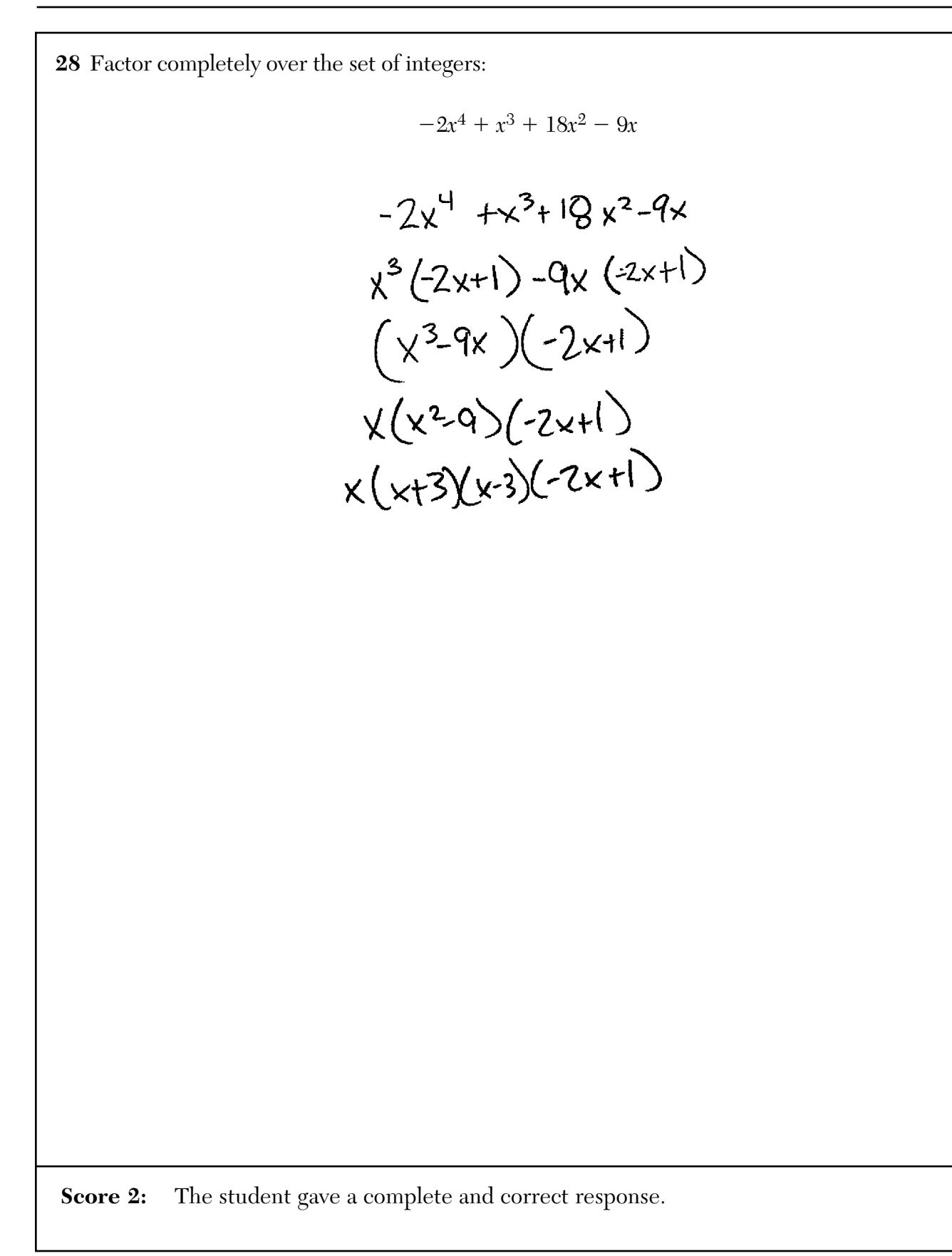

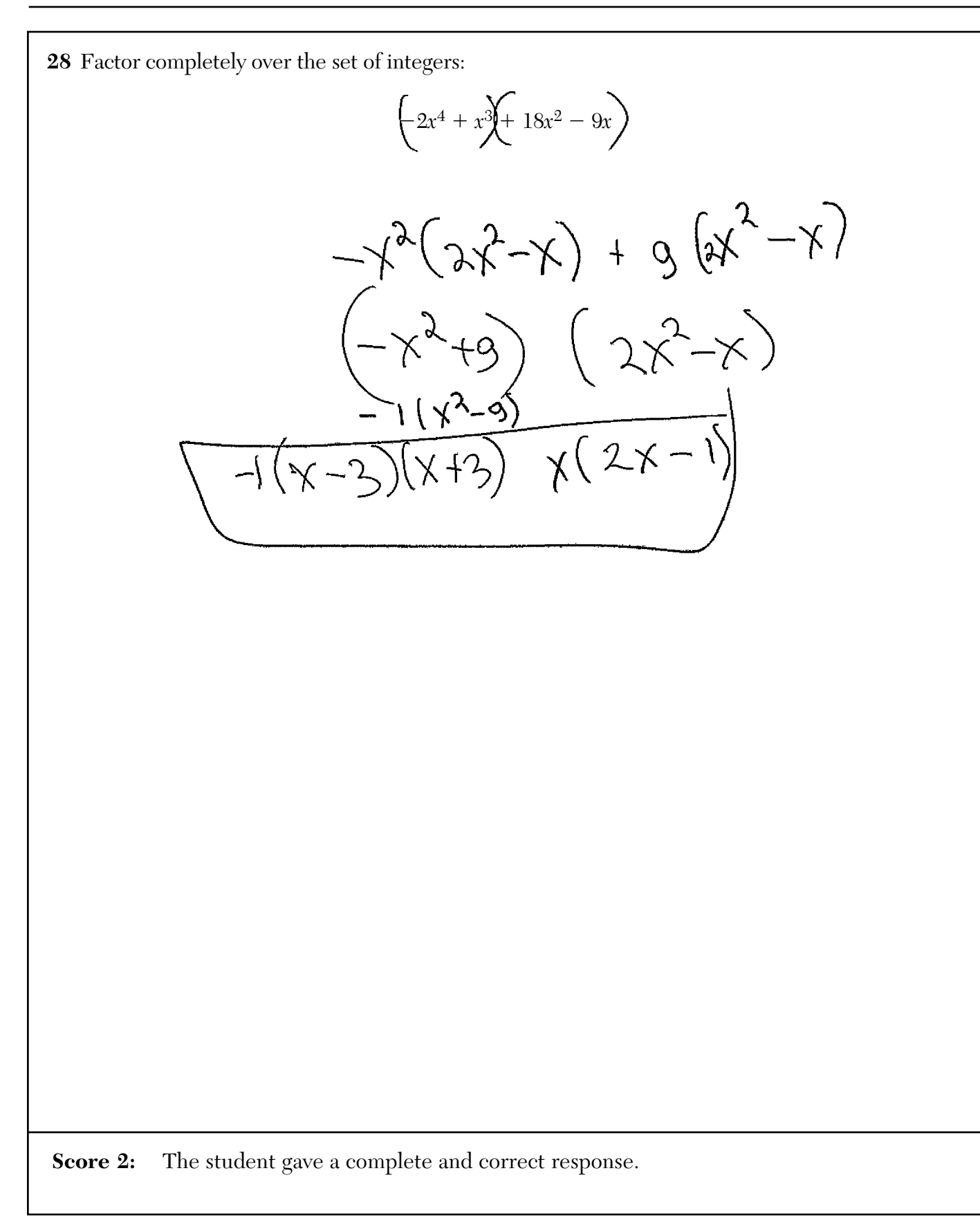

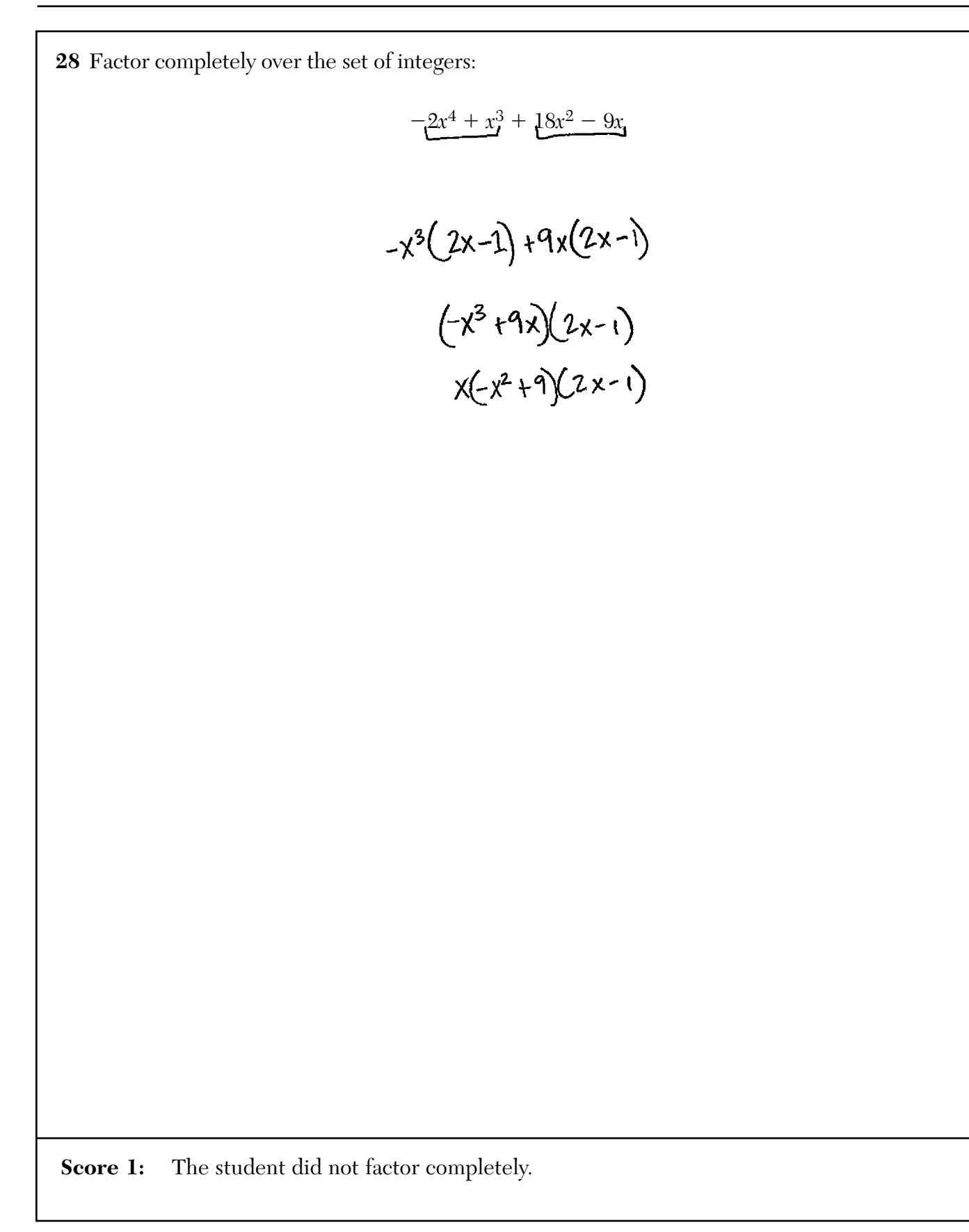

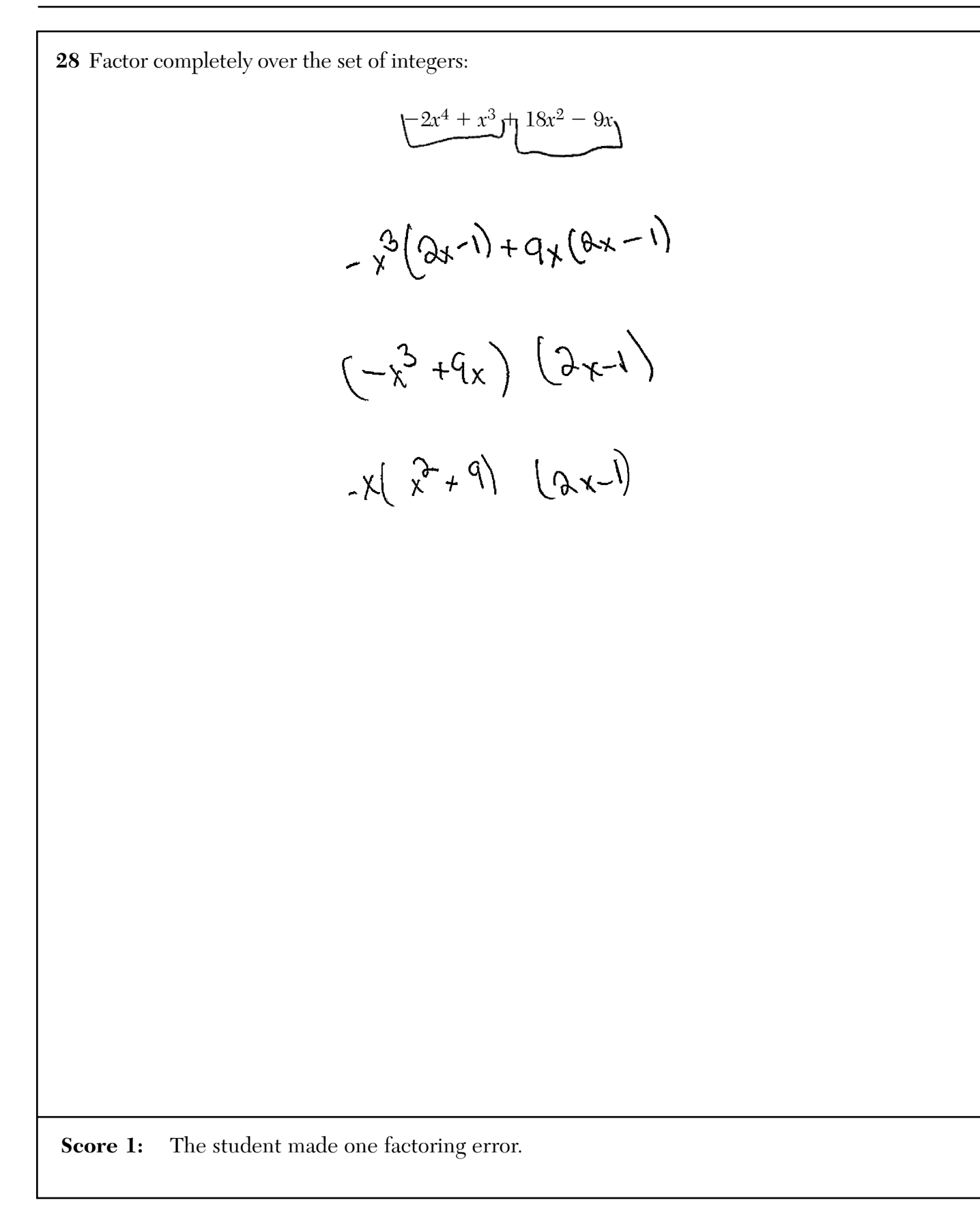

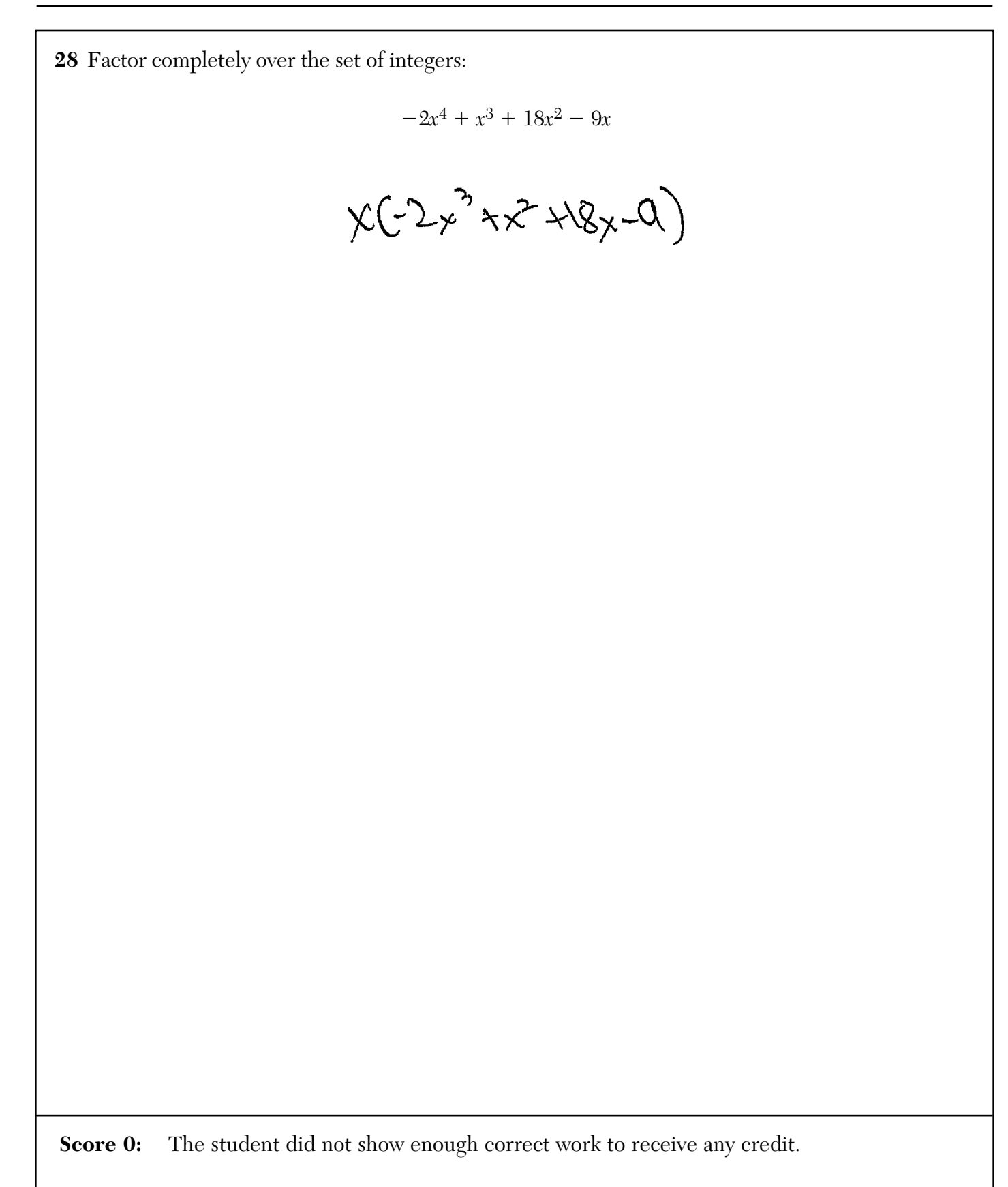

**29** The relative frequency table shows the proportion of a population who have a given eye color and the proportion of the same population who wear glasses. . 1

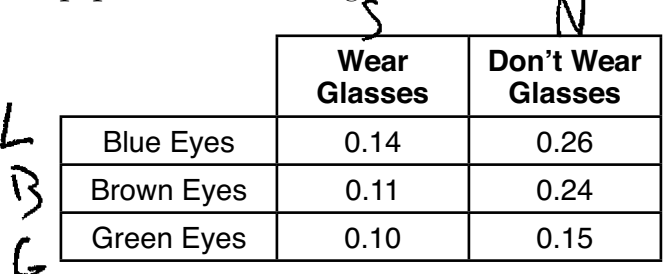

Given the data, are the events of having blue eyes and wearing glasses independent? Justify your answer.

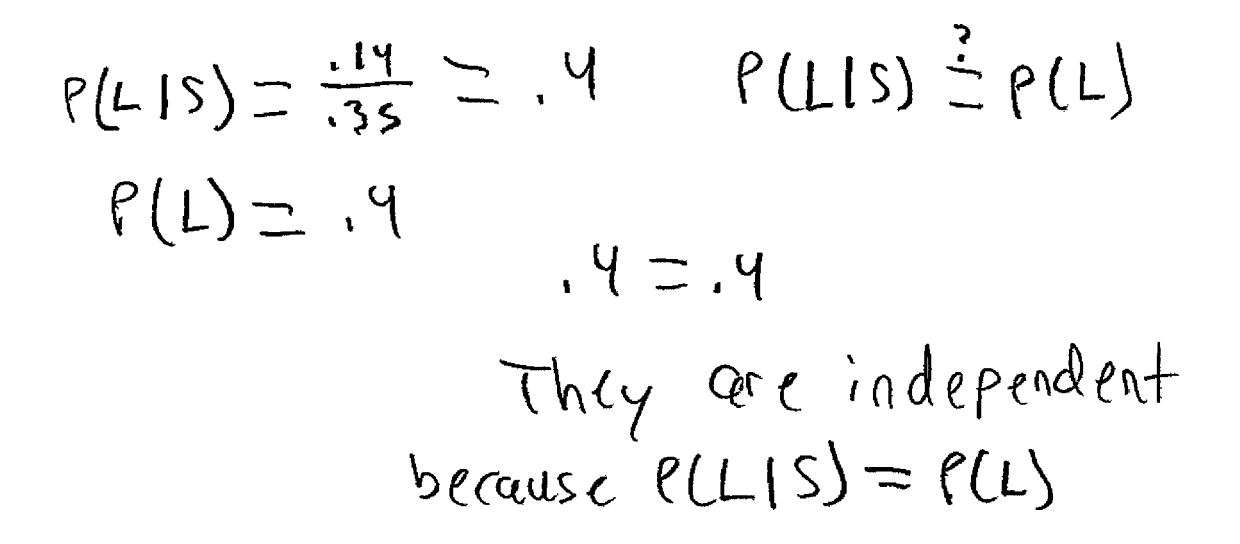

**Score 2:** The student gave a complete and correct response.

**29** The relative frequency table shows the proportion of a population who have a given eye color and the proportion of the same population who wear glasses.

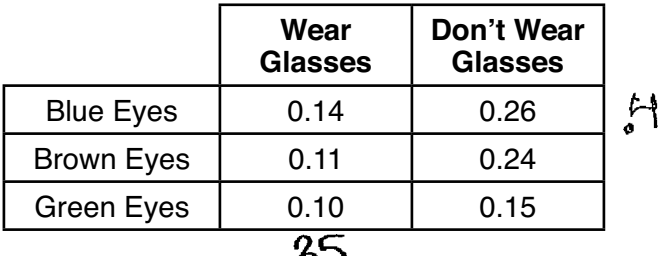

 $\cdot$ J Given the data, are the events of having blue eyes and wearing glasses independent? Justify your answer.

$$
(\mathcal{U})(.38) = .14
$$
  

$$
\mathcal{U} = .14
$$

Yes, they are independent because the values

**Score 2:** The student gave a complete and correct response.

**29** The relative frequency table shows the proportion of a population who have a given eye color and the proportion of the same population who wear glasses.

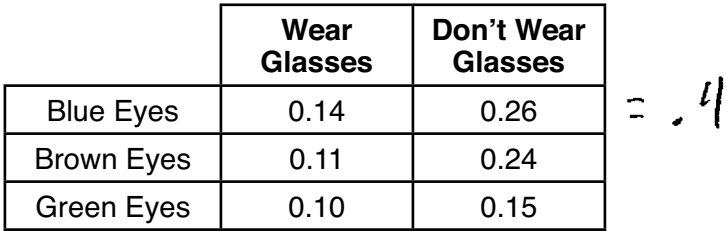

Given the data, are the events of having blue eyes and wearing glasses independent? Justify your answer.

$$
P(A) = P(A/B)
$$
\n
$$
H = \frac{4}{35}
$$
\n
$$
H \neq 1.19128...
$$
\n
$$
N_{d_{f}} = \frac{1}{25}
$$
\n
$$
N_{d_{f}} = \frac{1}{25}
$$
\n
$$
M \neq 1.19128...
$$
\n
$$
M \neq 1.19128...
$$
\n
$$
M \neq 1.19128...
$$
\n
$$
M \neq 1.19128...
$$
\n
$$
M \neq 1.19128...
$$
\n
$$
M \neq 1.19128...
$$

**Score 1:** The student made one error in determining *P*(*A*|*B*).

**29** The relative frequency table shows the proportion of a population who have a given eye color and the proportion of the same population who wear glasses.

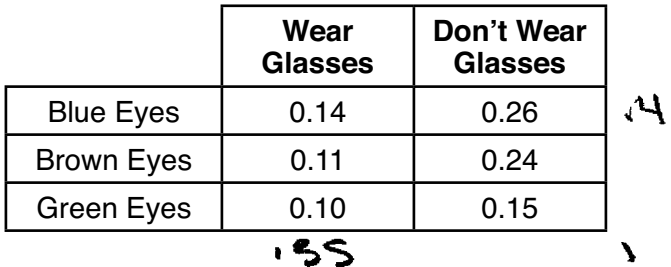

Given the data, are the events of having blue eyes and wearing glasses independent? Justify your answer.

$$
\mu_1 = \frac{\mu_2}{l} = (A)^q
$$

$$
P(S) = \frac{135}{1} = 35
$$

$$
PLR \text{ and } B = P(R)P(B)
$$
  

$$
H_{1, e} = 1H
$$

## not independent blc prob =

**Score 1:** The student made an incorrect conclusion based on appropriate work.

**29** The relative frequency table shows the proportion of a population who have a given eye color and the proportion of the same population who wear glasses.

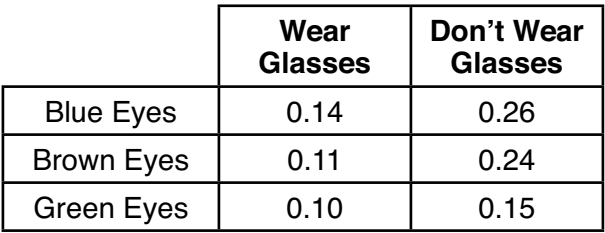

Given the data, are the events of having blue eyes and wearing glasses independent? Justify your answer.

 $P(A \cap B) = P(CB)$  $No, be$ A-18Ne<br>15-Ghuses  $P(-14) = 1.35$ Sure they do<br>mut eyes indeeding<br>Voice cycs indeeding<br>Yourses sound independ

**Score 0:** The student did not show enough correct work to receive any credit.

**29** The relative frequency table shows the proportion of a population who have a given eye color and the proportion of the same population who wear glasses.

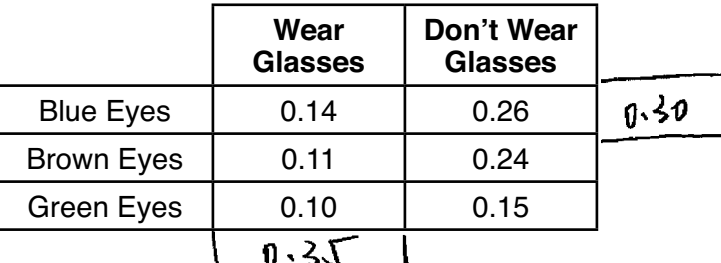

Given the data, are the events of having blue eyes and wearing glasses independent? Justify your answer.

$$
\frac{0.14}{0.30} = 0.466 - 47\%
$$

$$
\frac{0.14}{0.35} = 0.4 = 40\%
$$

À

$$
\frac{40}{10} = \frac{1}{2}
$$

**Score 0:** The student made a calculation error and did not complete a test for independence.

**30** For  $x \neq 0$  and  $y \neq 0$ ,  $\sqrt[3]{81x^{15}y^9} = 3^a x^5y^3$ . Determine the value of *a*.  $\vec{r} = (3 \times 5)$ <br> $\vec{r} = 3^2 \times 1^5$ <br> $= 3^2 \times 1^5$  $\sqrt[3]{81x^{15}y^{9}}$  $81 = 3^{3a}$  $3^4$  $3a$  $\tilde{\mathbf{u}}$  $Q = \frac{4}{3}$ **Score 2:** The student gave a complete and correct response.

**30** For  $x \neq 0$  and  $y \neq 0$ ,  $\sqrt[3]{81x^{15}y^9} = 3^a x^5y^3$ . Determine the value of *a*.  $\sqrt[3]{\frac{8}{x^{15}}y^{9}} = \frac{3}{x^{34}}y^{5}$ <br>  $\frac{6}{x^{15}}y^{9} = \frac{3}{x^{15}}y^{15}$  $1 - (81) = 8$  $\frac{2}{3}$  $\frac{|c_5(\xi)|}{|c_5(\xi)|} = \frac{29}{|c_5(\xi)|}$ **Score 2:** The student gave a complete and correct response.

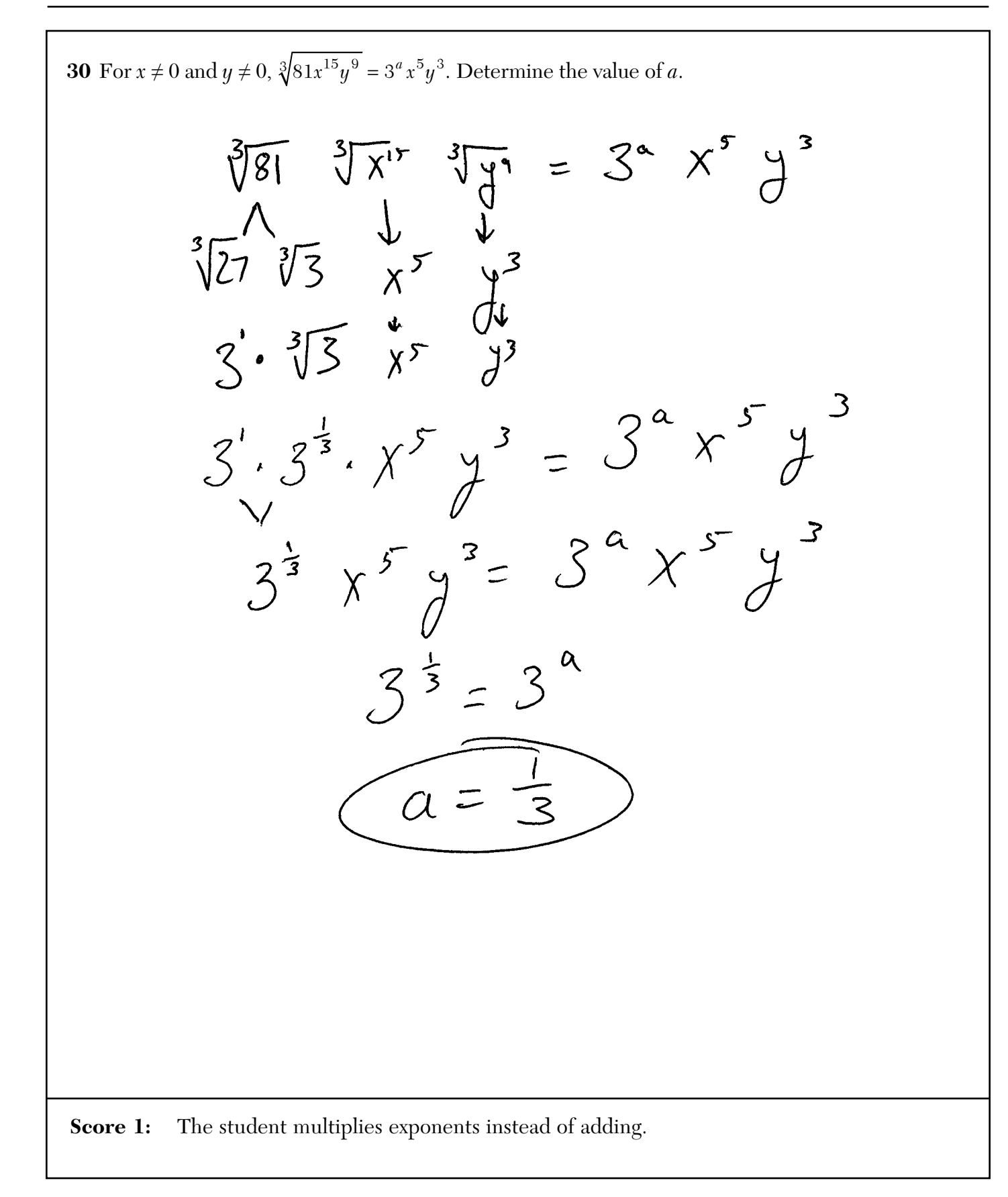

**30** For  $x \neq 0$  and  $y \neq 0$ ,  $\sqrt[3]{81x^{15}y^9} = 3^a x^5y^3$ . Determine the value of *a*.  $3\sqrt{81x^{15}y^{9}}=3^{9}x^{5}y^{3}$  $81/3$   $x^{15/3}y^{9/3} = 3^9x^{5}y^{3}$  $\frac{27x^{5}}{39} = \frac{39}{39}x^{5}y^{3}$  $9a x^5 y^3 = x^5 y^3$  $\frac{a=3}{a}$ **Score 0:** The student did not show enough correct work to receive any credit. **Algebra II – June '22** [32]

30 For 
$$
x \neq 0
$$
 and  $y \neq 0$ ,  $\sqrt[3]{81x^{1/5}y^9} = 3^x \times 5^x y^3$ . Determine the value of a.  
\n
$$
3\sqrt[3]{81x^{1/5}y^9} = (3^x \times 5^x y^3)^{3/2}
$$
\n
$$
81x^{1/5}y^9 = 3^{20} \times 10^9
$$
\n
$$
- \frac{9}{8} \times 10^9
$$
\n
$$
-\frac{9}{8} \times 10^9
$$
\n
$$
-\frac{9}{8} \times 10^9
$$
\n
$$
-\frac{9}{8} \times 10^9
$$
\n
$$
-\frac{9}{8} \times 10^9
$$
\n
$$
-\frac{9}{8} \times 10^9
$$
\n
$$
-\frac{9}{8} \times 10^9
$$
\n
$$
-\frac{9}{8} \times 10^9
$$
\n
$$
-\frac{9}{8} \times 10^9
$$
\n
$$
-\frac{9}{8} \times 10^9
$$
\n
$$
-\frac{9}{8} \times 10^9
$$
\n
$$
-\frac{9}{8} \times 10^9
$$
\n
$$
-\frac{9}{8} \times 10^9
$$
\n
$$
-\frac{9}{8} \times 10^9
$$
\n
$$
-\frac{9}{8} \times 10^9
$$
\n
$$
-\frac{9}{8} \times 10^9
$$
\n
$$
-\frac{9}{8} \times 10^9
$$
\n
$$
-\frac{9}{8} \times 10^9
$$
\n
$$
-\frac{9}{8} \times 10^9
$$
\n
$$
-\frac{9}{8} \times 10^9
$$
\n
$$
-\frac{9}{8} \times 10^9
$$
\n
$$
-\frac{9}{8} \times 10^9
$$
\n
$$
-\frac{9}{8} \times 10^9
$$
\n
$$
-\frac{9}{8} \times 10^9
$$
\n
$$
-\frac{9}{8} \times 10^9
$$
\n
$$
-\frac{9}{
$$

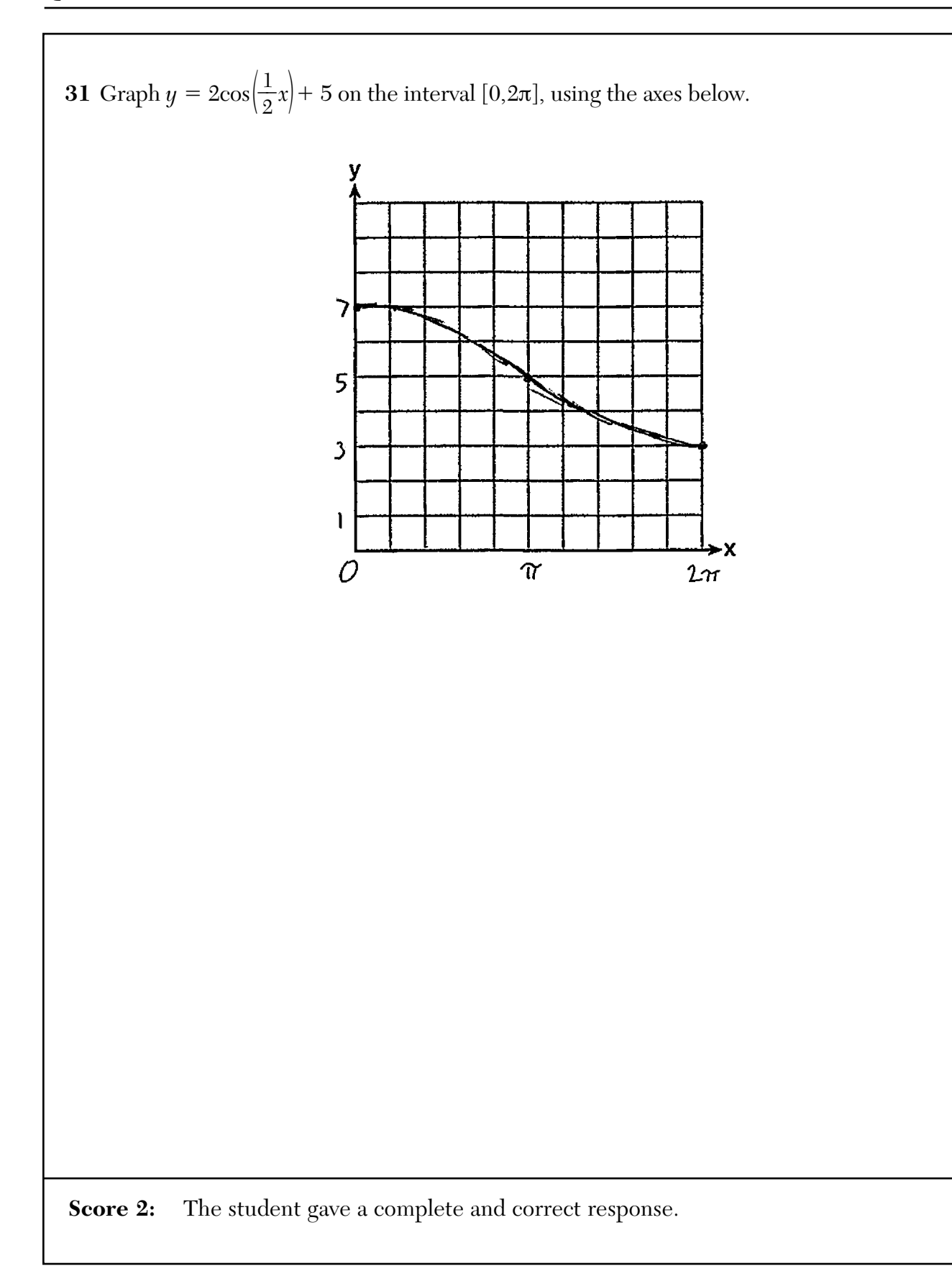

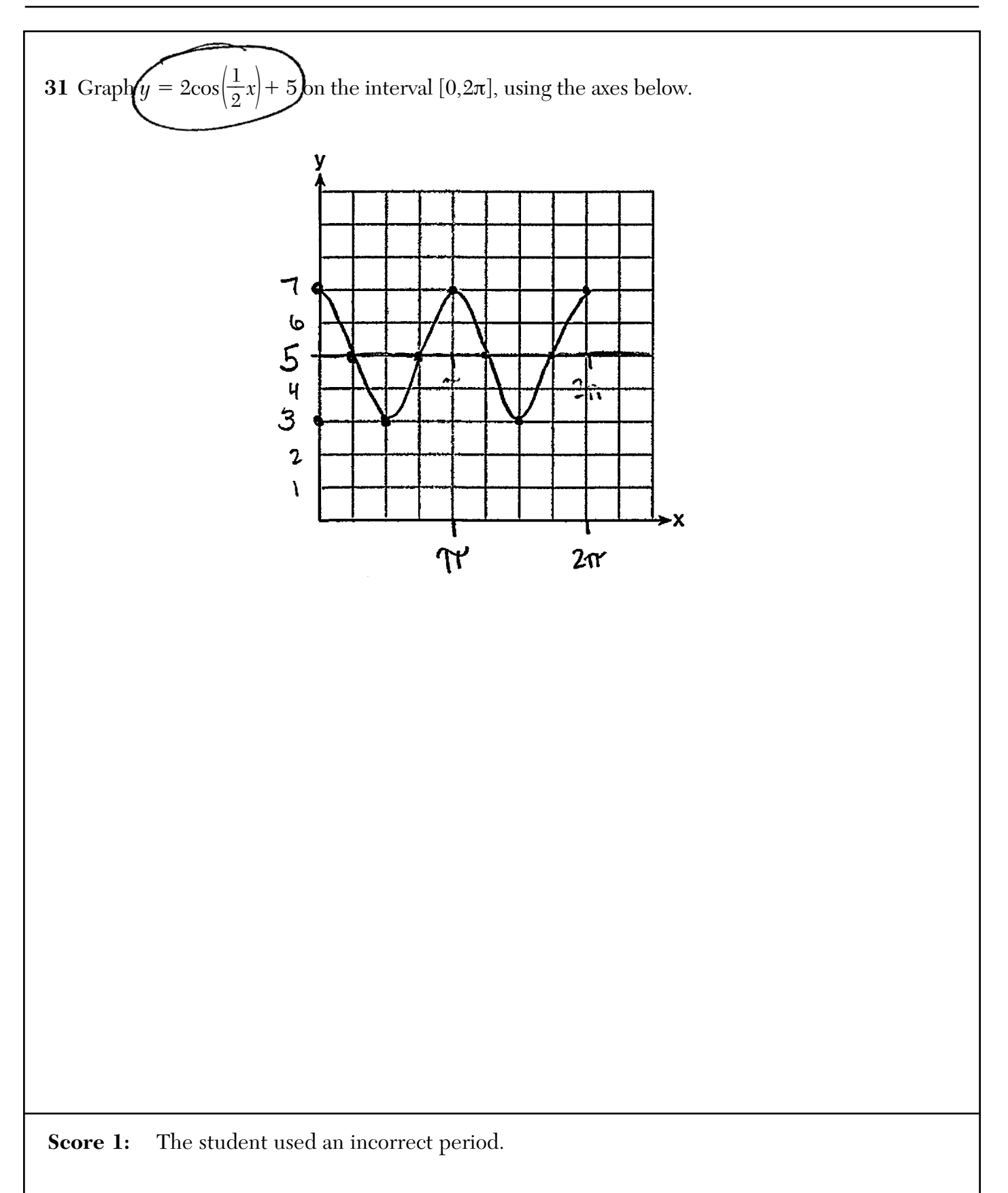

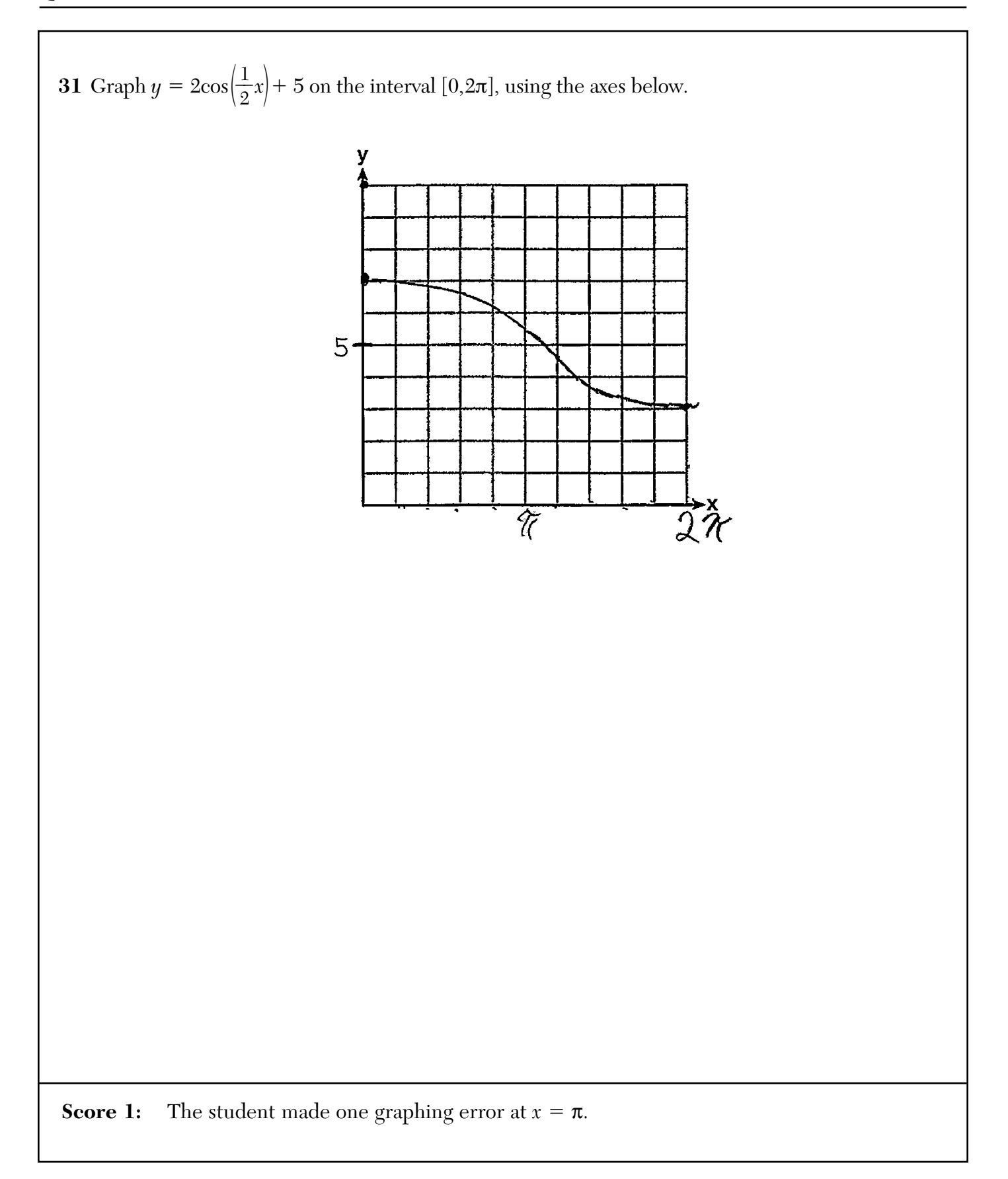
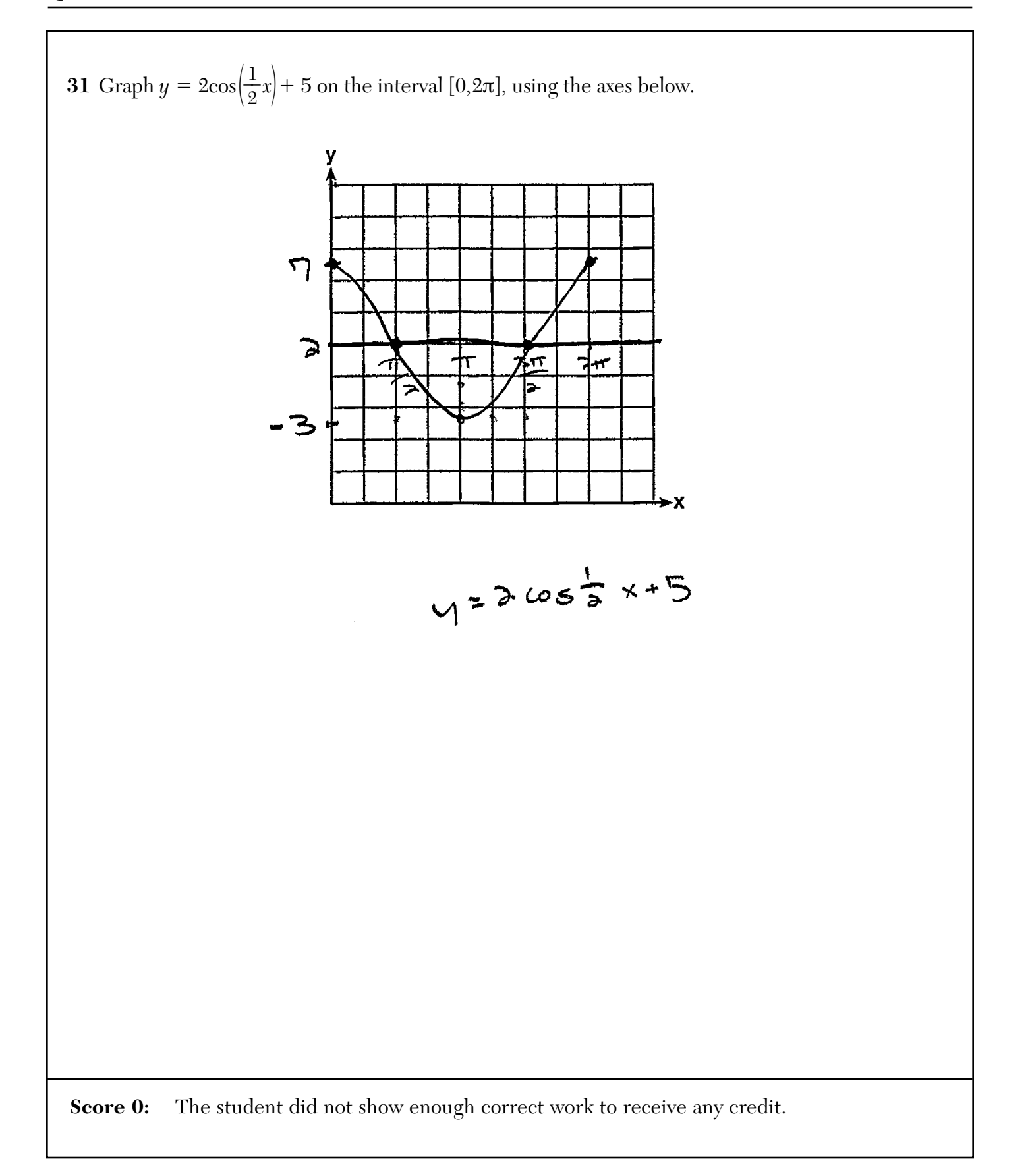

**32** A cup of coffee is left out on a countertop to cool. The table below represents the temperature,  $F(t)$ , in degrees Fahrenheit, of the coffee after it is left out for  $t$  minutes.

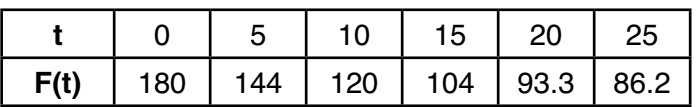

Based on these data, write an exponential regression equation,  $F(t)$ , to model the temperature of the coffee. Round all values to the *nearest thousandth*.

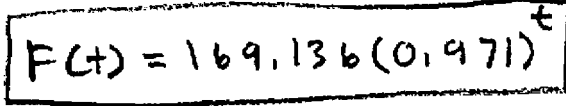

**Score 2:** The student gave a complete and correct response.

**32** A cup of coffee is left out on a countertop to cool. The table below represents the temperature, *F*(*t*), in degrees Fahrenheit, of the coffee after it is left out for *t* minutes.

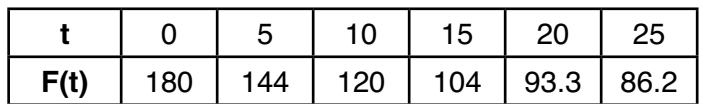

Based on these data, write an exponential regression equation,  $F(t)$ , to model the temperature of the coffee. Round all values to the *nearest thousandth*.

 $y = \frac{ax}{x}$ <br>a = 169.136<br>b = 0.971

**Score 1:** The student made a notation error by not using *F*(*t*) and *t*.

**32** A cup of coffee is left out on a countertop to cool. The table below represents the temperature, *F*(*t*), in degrees Fahrenheit, of the coffee after it is left out for *t* minutes.

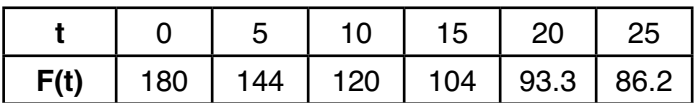

Based on these data, write an exponential regression equation,  $F(t)$ , to model the temperature of the coffee. Round all values to the *nearest thousandth*.

 $F(t)=171.420(.970)^{x}$ 

**Score 0:** The student made a notation error and wrote an exponential function with incorrect values.

**32** A cup of coffee is left out on a countertop to cool. The table below represents the temperature, *F*(*t*), in degrees Fahrenheit, of the coffee after it is left out for *t* minutes.

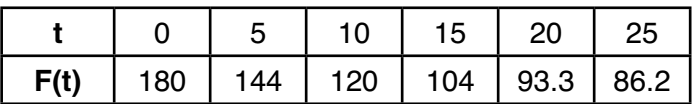

Based on these data, write an exponential regression equation,  $F(t)$ , to model the temperature of the coffee. Round all values to the *nearest thousandth*.

 $F(\theta - 141x^2 - 7171x + 178525)$ 

**Score 0:** The student made a notation error and used a quadratic regression.

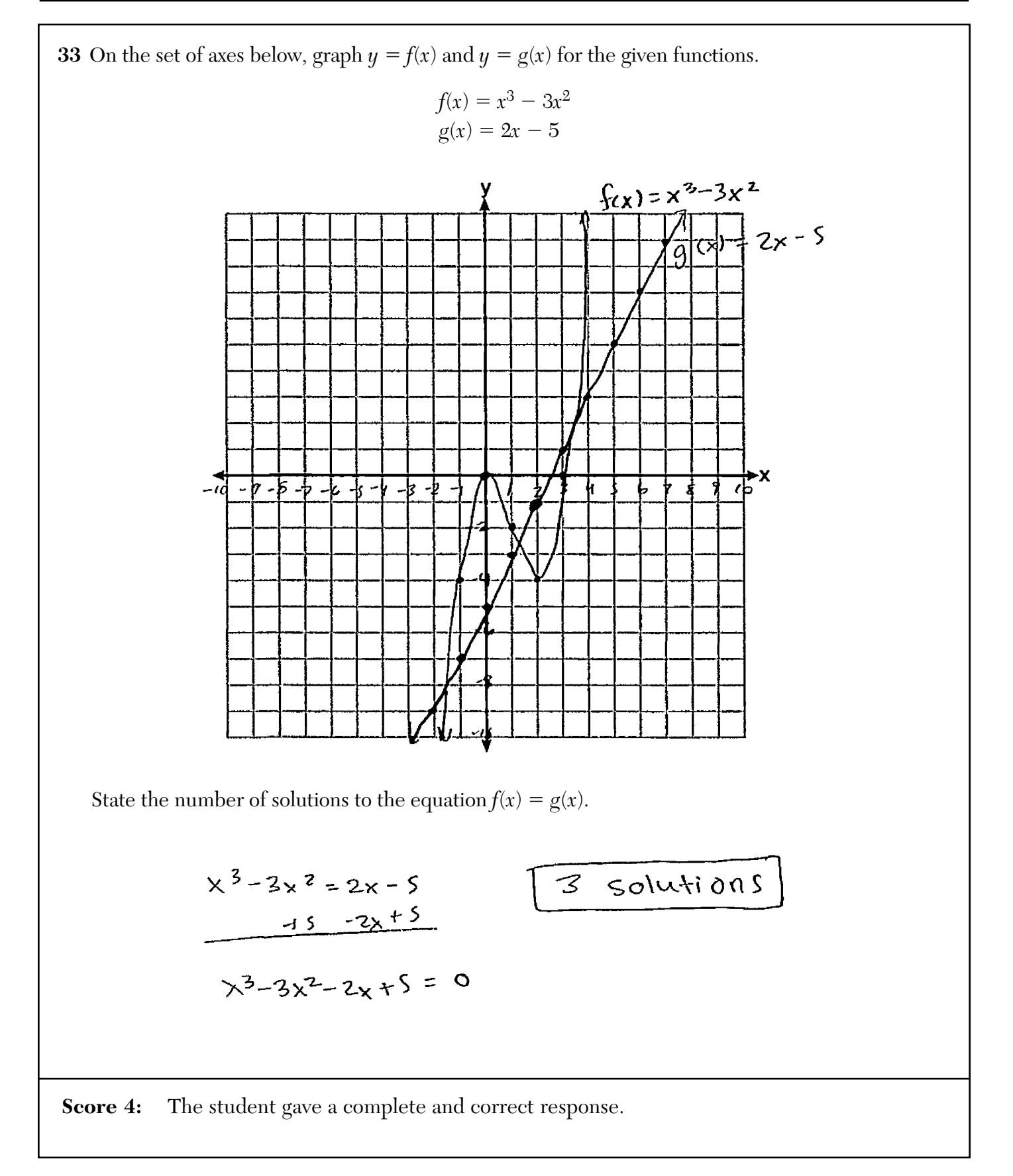

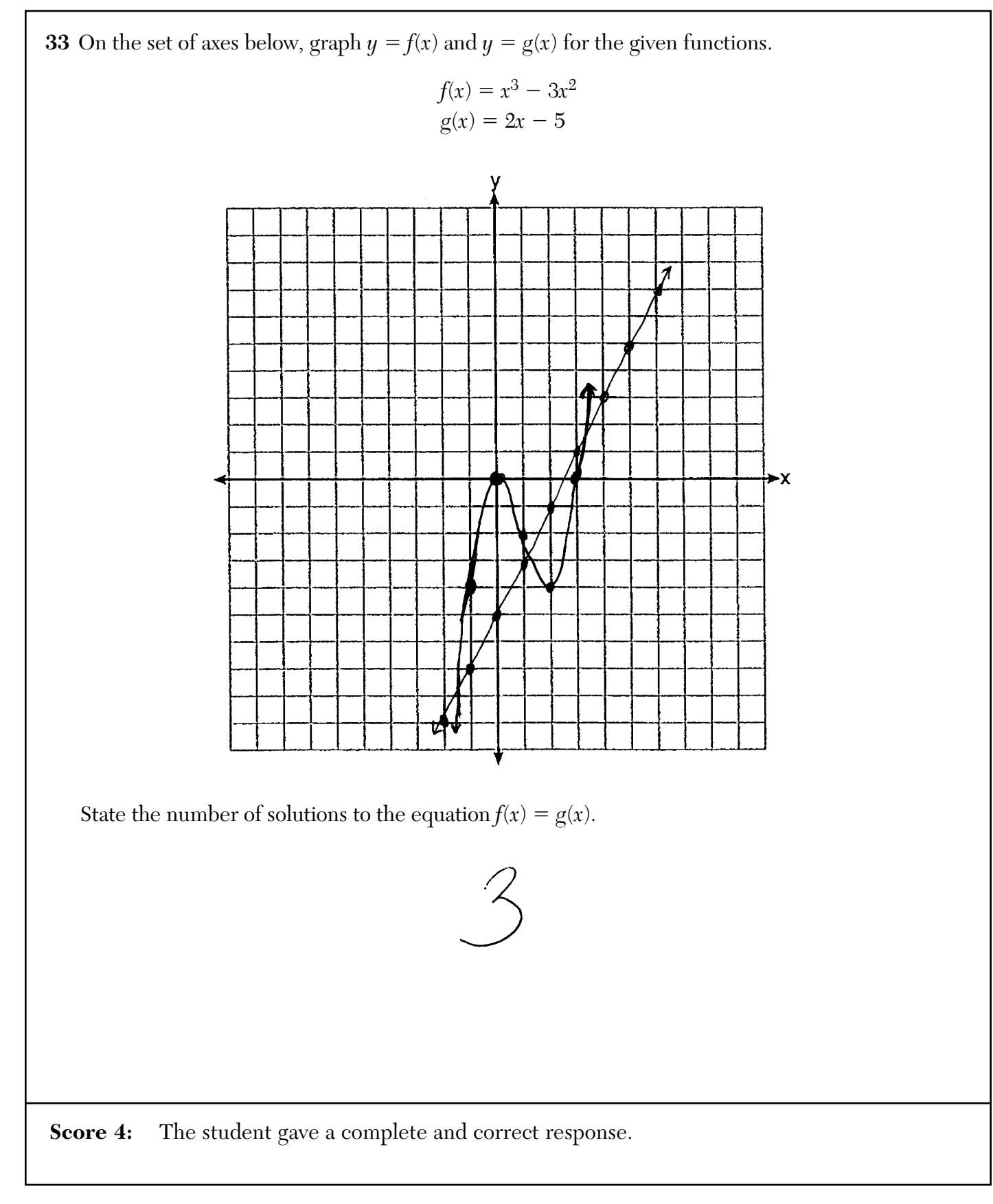

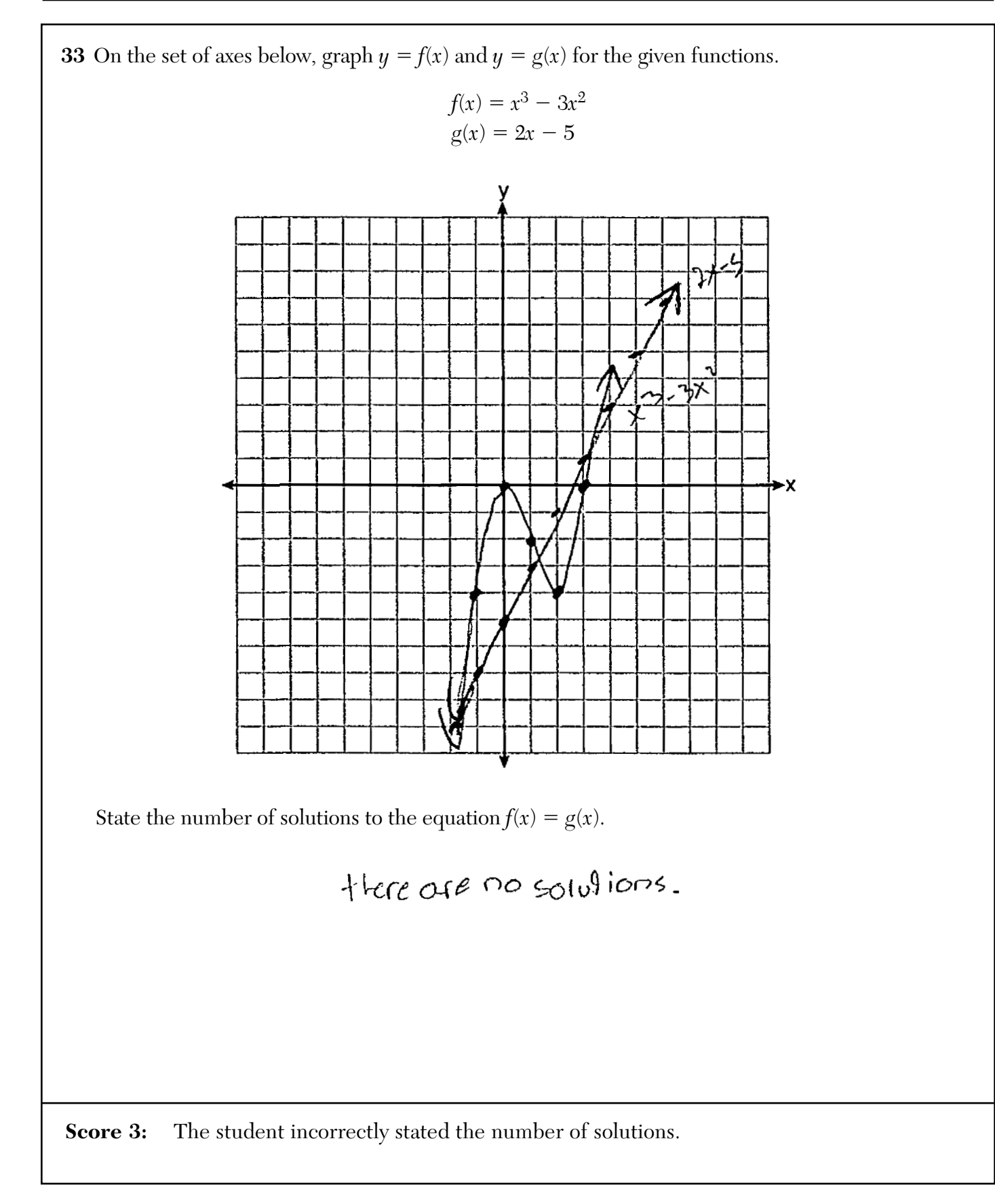

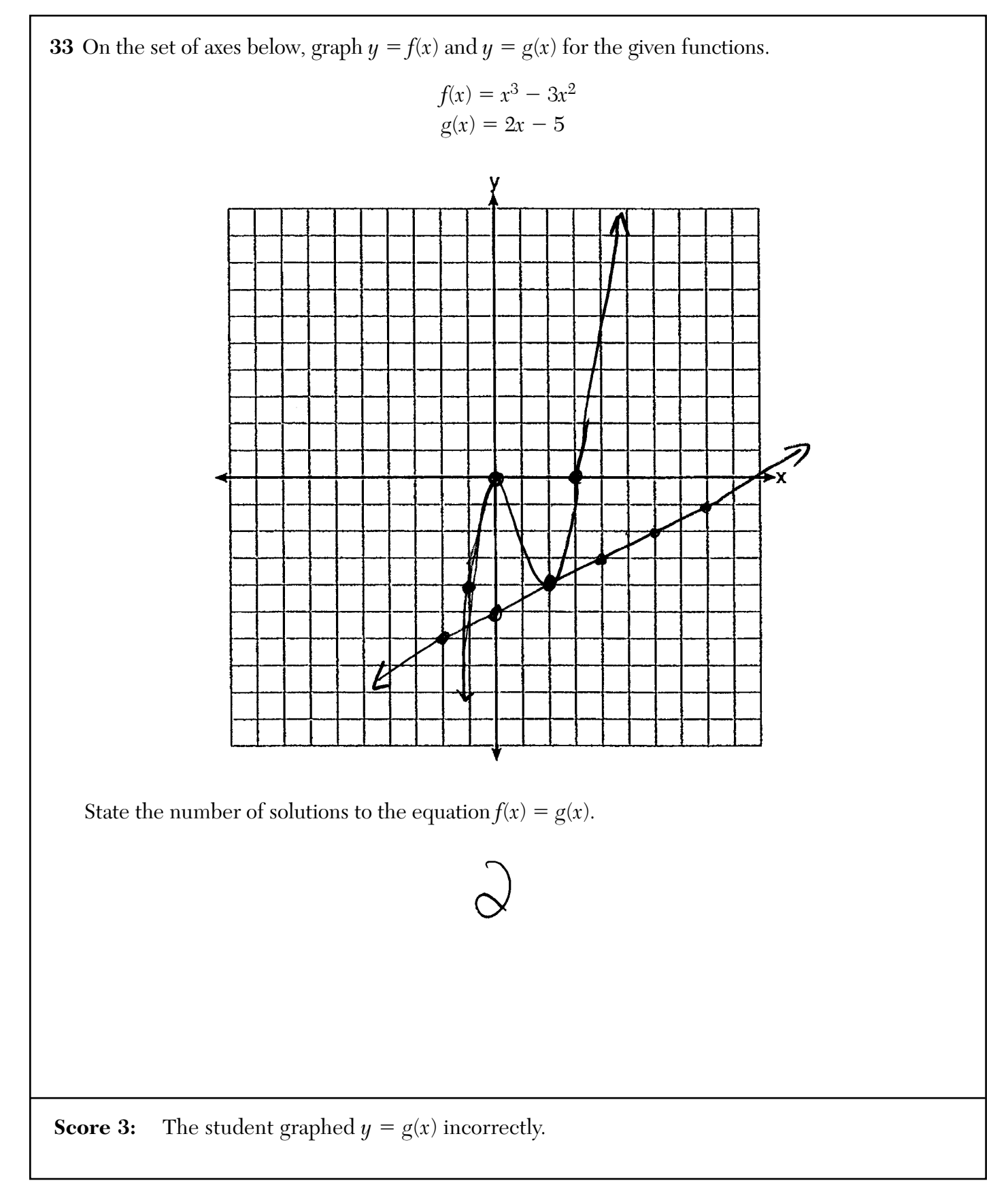

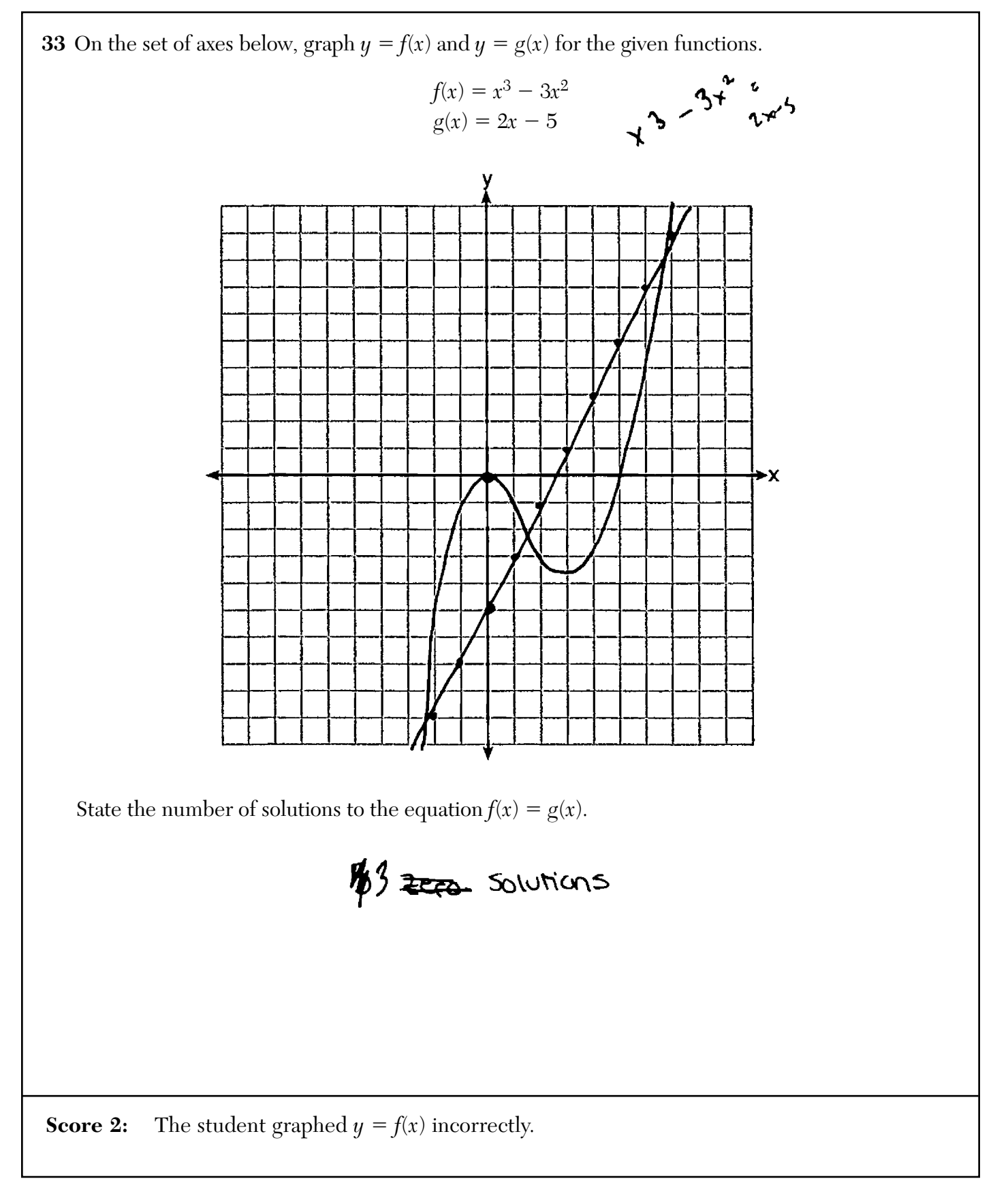

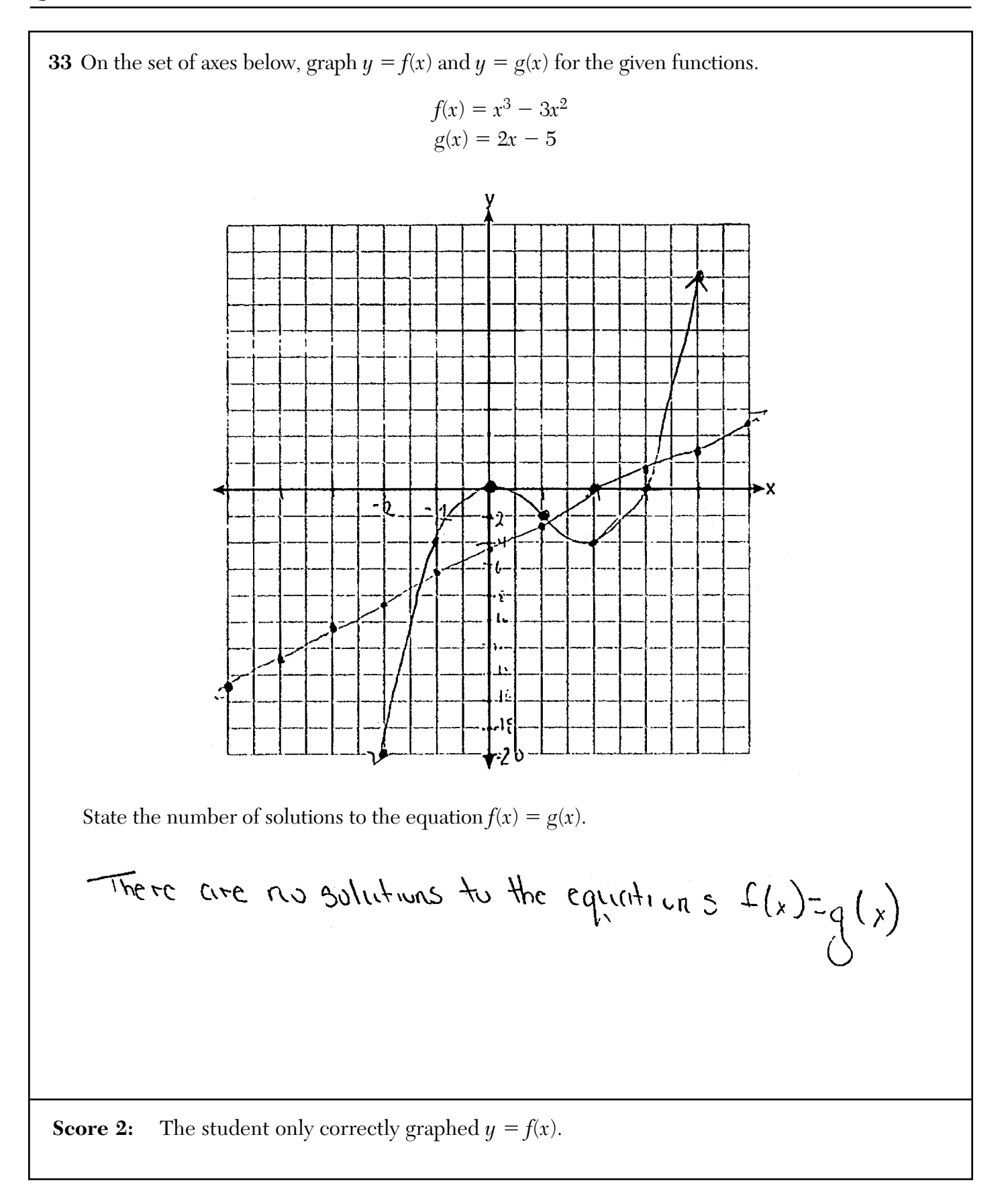

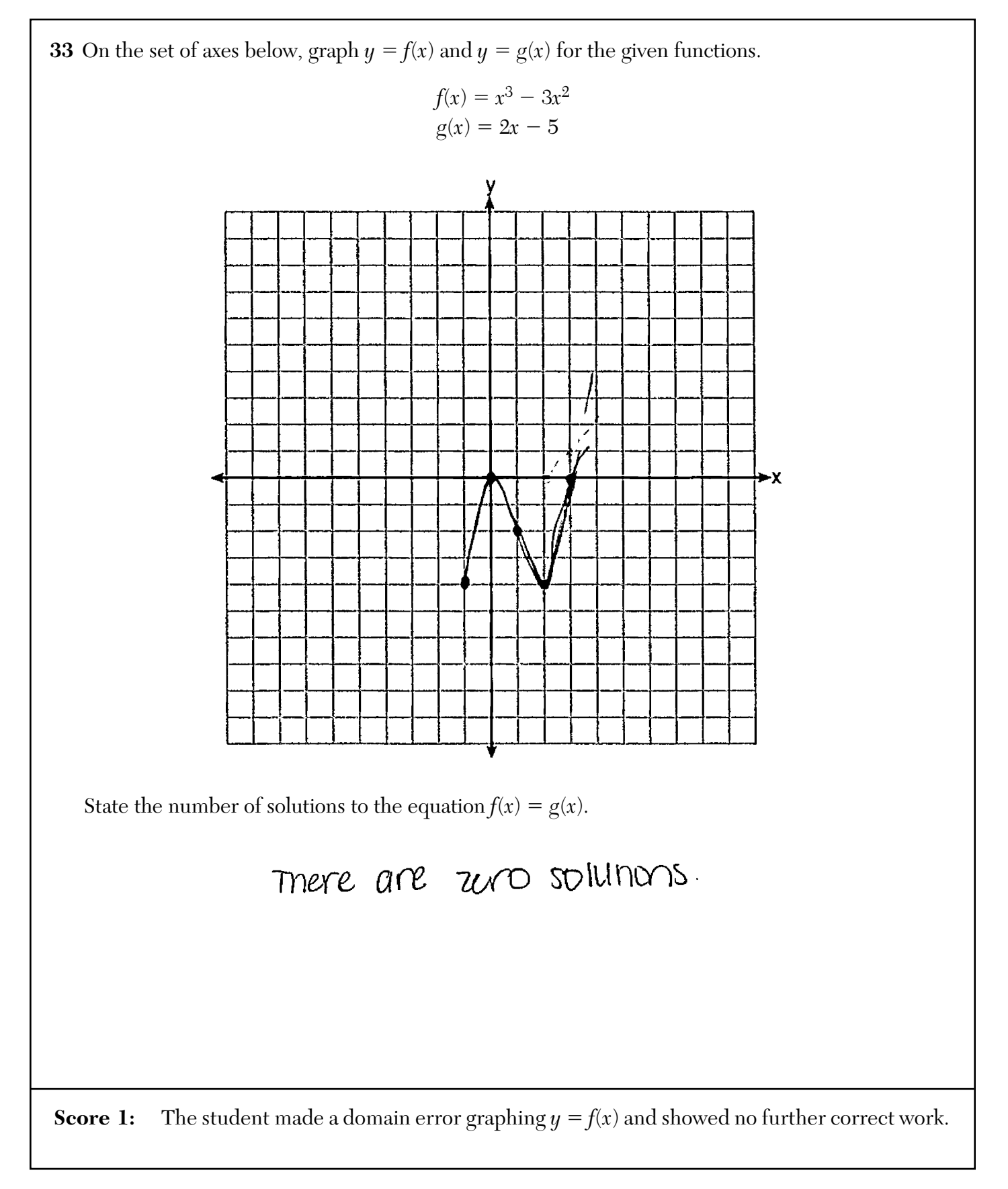

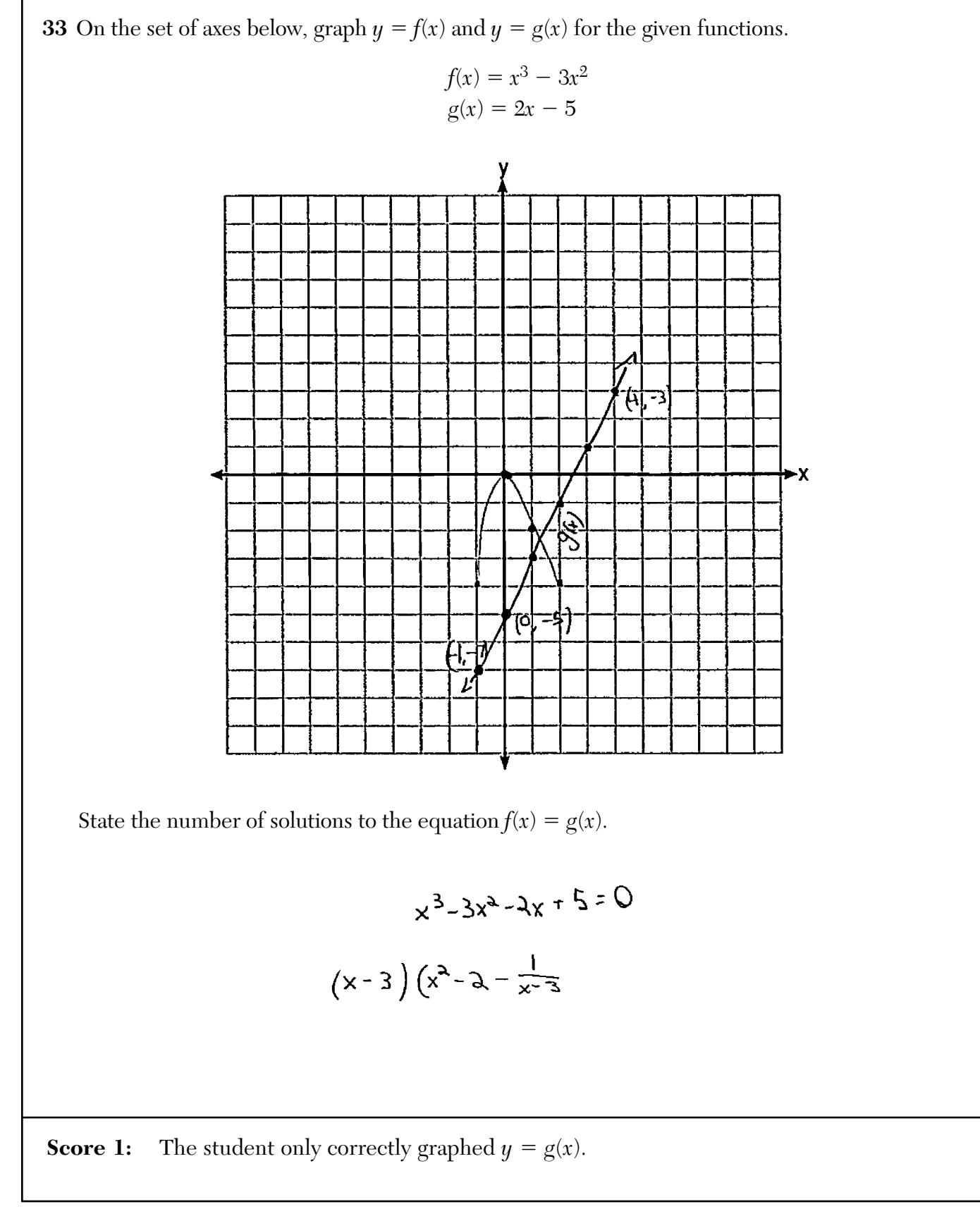

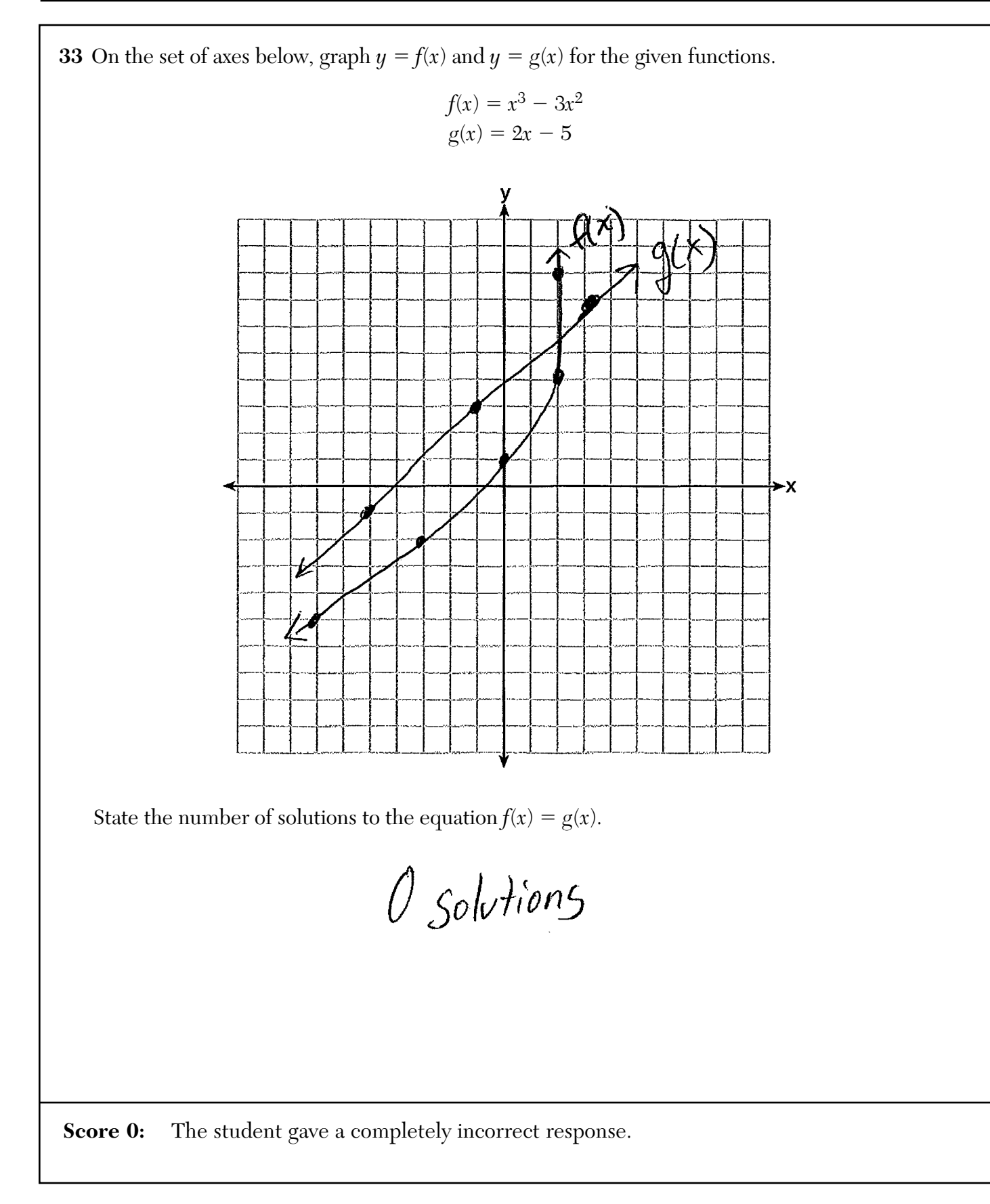

**34** A Foucault pendulum can be used to demonstrate that the Earth rotates. The time, *t*, in seconds, that it takes for one swing or period of the pendulum can be modeled by the equation  $t = 2\pi \sqrt{\frac{L}{a}}$ *g* where *L* is the length of the pendulum in meters and *g* is a constant of 9.81 m/s<sup>2</sup>.

The first Foucault pendulum was constructed in 1851 and has a pendulum length of 67 m. Determine, to the *nearest tenth of a second*, the time it takes this pendulum to complete one swing.

$$
t = 2\pi\sqrt{\frac{67}{9.81}}
$$
  
\n
$$
t = 2\pi\sqrt{6.829765345}
$$
  
\n
$$
t = 2\pi(2.013382013)
$$
  
\n
$$
(t = 16.4)
$$

Another Foucault pendulum at the United Nations building takes 9.6 seconds to complete one swing. Determine, to the *nearest tenth of a meter*, the length of this pendulum.

**Score 4:** The student gave a complete and correct response.

**34** A Foucault pendulum can be used to demonstrate that the Earth rotates. The time, *t*, in seconds, that it takes for one swing or period of the pendulum can be modeled by the equation  $t = 2\pi \sqrt{\frac{L}{a}}$ *g* where *L* is the length of the pendulum in meters and *g* is a constant of 9.81 m/s<sup>2</sup>.

The first Foucault pendulum was constructed in 1851 and has a pendulum length of 67 m. Determine, to the *nearest tenth of a second*, the time it takes this pendulum to complete one swing.

 $(67, 16.42)$ 

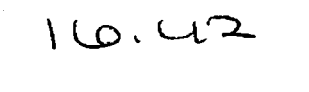

Another Foucault pendulum at the United Nations building takes 9.6 seconds to complete one swing. Determine, to the *nearest tenth of a meter*, the length of this pendulum.

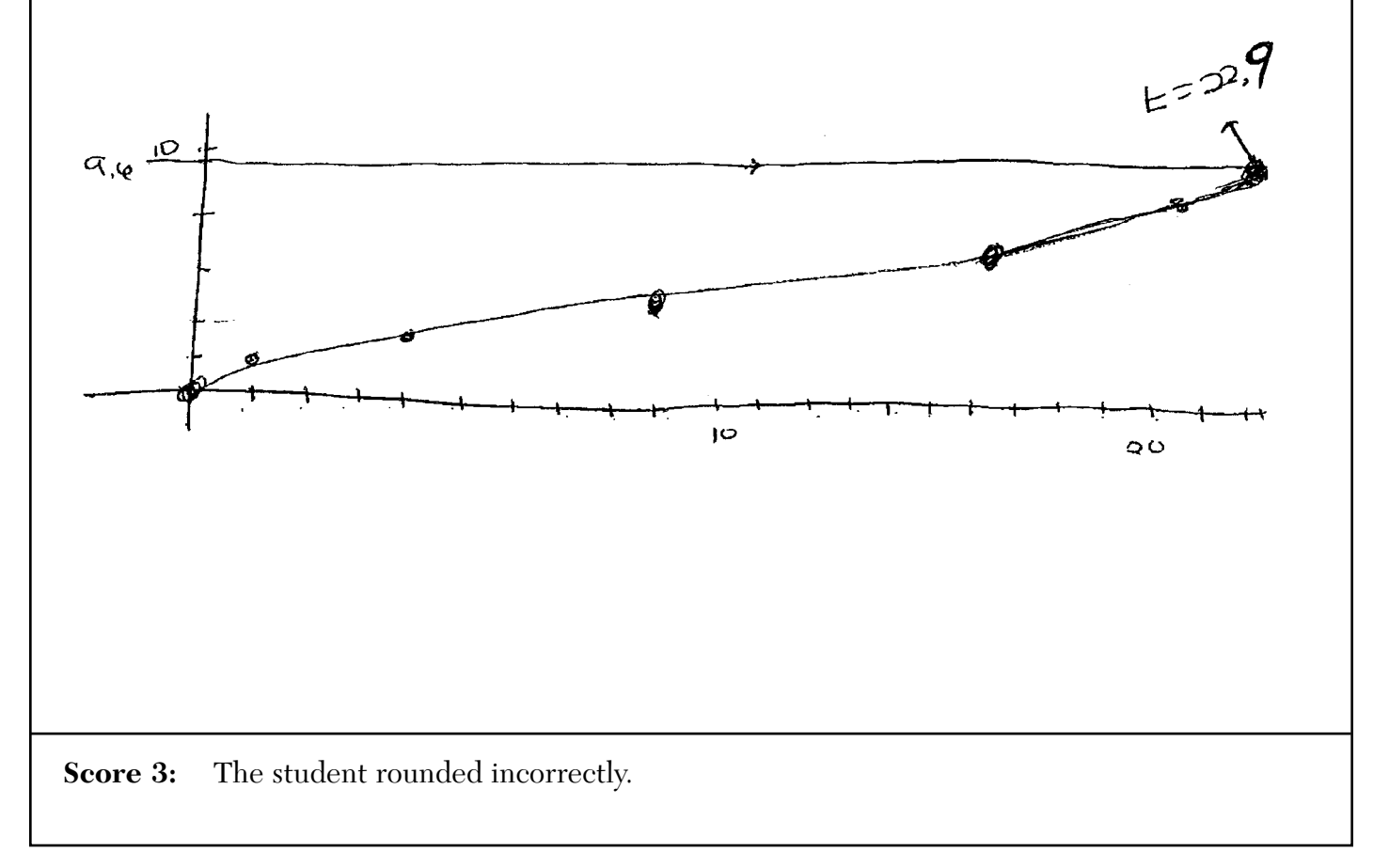

**34** A Foucault pendulum can be used to demonstrate that the Earth rotates. The time, *t*, in seconds, that it takes for one swing or period of the pendulum can be modeled by the equation  $t = 2\pi \sqrt{ }$ *L g* where *L* is the length of the pendulum in meters and *g* is a constant of  $9.81 \text{ m/s}^2$ .

The first Foucault pendulum was constructed in 1851 and has a pendulum length of 67 m Determine, to the *nearest tenth of a second*, the time it takes this pendulum to complete one swing.

Another Foucault pendulum at the United Nations building takes 9.6 seconds to complete one swing. Determine, to the *nearest tenth of a meter*, the length of this pendulum.

$$
\frac{q.6}{2\pi} = \frac{2\pi \sqrt{\frac{L}{q.81 m/s^2}}}{2\pi}
$$
  

$$
(\frac{q.6}{2\pi})^2 = (\sqrt{\frac{L}{q.81 m/s^2}})^{-1}
$$
  

$$
(\frac{q.6}{2\pi})^2 = \frac{L}{q.8 m/s^2}
$$

**Score 3:** The student did not find the period.

**34** A Foucault pendulum can be used to demonstrate that the Earth rotates. The time, *t*, in seconds,

that it takes for one swing or period of the pendulum can be modeled by the equation  $t = 2\pi \sqrt{\frac{L}{a}}$ *g* where *L* is the length of the pendulum in meters and *g* is a constant of 9.81 m/s<sup>2</sup>.

The first Foucault pendulum was constructed in 1851 and has a pendulum length of 67 m. Determine, to the *nearest tenth of a second*, the time it takes this pendulum to complete one swing.

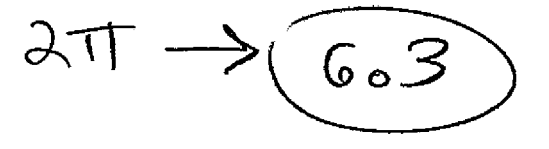

Another Foucault pendulum at the United Nations building takes 9.6 seconds to complete one swing. Determine, to the *nearest tenth of a meter*, the length of this pendulum.

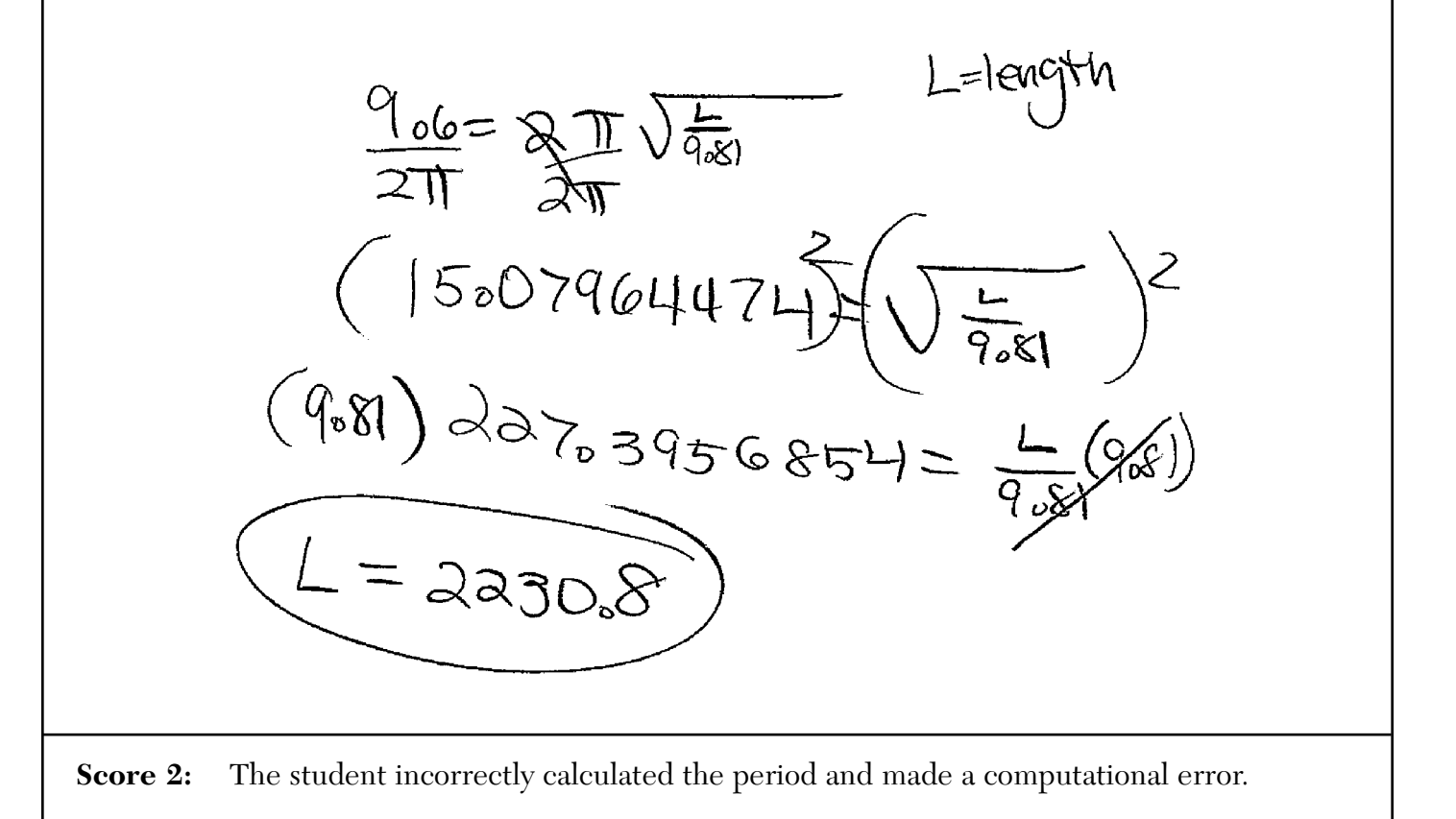

**34** A Foucault pendulum can be used to demonstrate that the Earth rotates. The time, *t*, in seconds, that it takes for one swing or period of the pendulum can be modeled by the equation  $t = 2\pi \sqrt{\frac{L}{a}}$ *g* where *L* is the length of the pendulum in meters and *g* is a constant of 9.81 m/s<sup>2</sup>.

The first Foucault pendulum was constructed in 1851 and has a pendulum length of 67 m. Determine, to the *nearest tenth of a second*, the time it takes this pendulum to complete one swing.

Another Foucault pendulum at the United Nations building takes 9.6 seconds to complete one swing. Determine, to the *nearest tenth of a meter*, the length of this pendulum.

9. 
$$
w = 2\pi \sqrt{\frac{L}{9.81}}
$$
  
\n15.0<sup>nd</sup>( $\omega$ 4.174 =  $\sqrt{\frac{L}{9.81}}$   
\n227.3956854 =  $\frac{L}{9.81}$   
\n23.12988 = L

**Score 1:** The student did not find the period and made two errors when determining the length of the pendulum.

**34** A Foucault pendulum can be used to demonstrate that the Earth rotates. The time, *t*, in seconds, that it takes for one swing or period of the pendulum can be modeled by the equation  $t = 2\pi \sqrt{\frac{L}{a}}$ *g* where *L* is the length of the pendulum in meters and *g* is a constant of 9.81 m/s<sup>2</sup>.

The first Foucault pendulum was constructed in 1851 and has a pendulum length of 67 m. Determine, to the *nearest tenth of a second*, the time it takes this pendulum to complete one swing.

$$
\frac{16.4 seconds}{16.4 seconds}
$$

Another Foucault pendulum at the United Nations building takes 9.6 seconds to complete one swing. Determine, to the *nearest tenth of a meter*, the length of this pendulum.

$$
\boxed{23m}
$$

**Score 1:** The student only determined the period correctly.

**34** A Foucault pendulum can be used to demonstrate that the Earth rotates. The time, *t*, in seconds, that it takes for one swing or period of the pendulum can be modeled by the equation  $t = 2\pi \sqrt{\frac{L}{a}}$ *g* where *L* is the length of the pendulum in meters and *g* is a constant of 9.81 m/s<sup>2</sup>.

The first Foucault pendulum was constructed in 1851 and has a pendulum length of 67 m. Determine, to the *nearest tenth of a second*, the time it takes this pendulum to complete one swing.

$$
t = 2\pi\sqrt{\frac{2}{9}}
$$
  

$$
t = 2\pi\sqrt{\frac{64m}{9.81m15}}
$$
  

$$
t = 2\pi(2.613382013)
$$

Another Foucault pendulum at the United Nations building takes 9.6 seconds to complete one swing. Determine, to the *nearest tenth of a meter*, the length of this pendulum.

**Score 0:** The student did not show enough correct work to receive any credit.

**35** In order to decrease the percentage of its residents who drive to work, a large city launches a campaign to encourage people to use public transportation instead. Before starting the campaign, the city's Department of Transportation uses census data to estimate that 65% of its residents drive to work. The Department of Transportation conducts a simulation, shown below, run 400 times based on this estimate. Each dot represents the proportion of 200 randomly selected residents who drive to work.

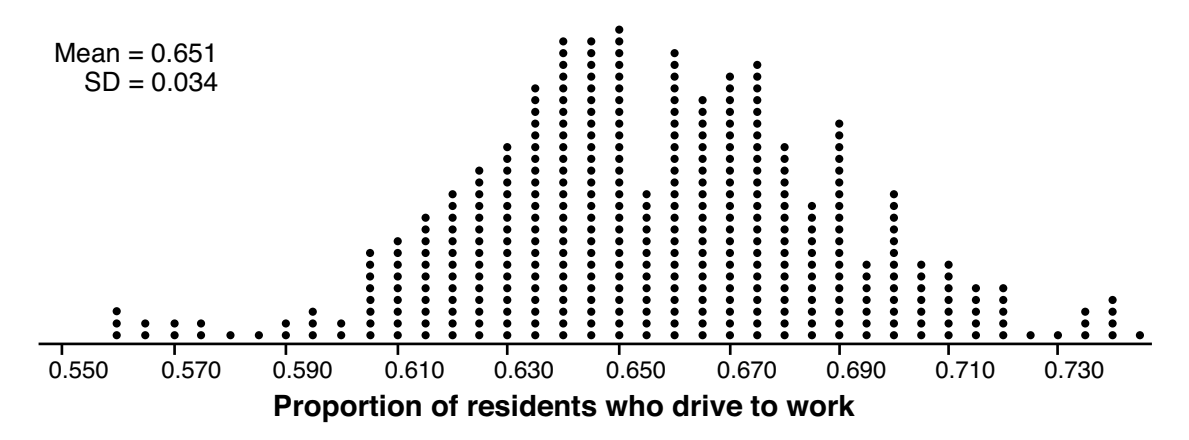

Use the simulation results to construct a plausible interval containing the middle 95% of the data. Round your answer to the *nearest hundredth*.

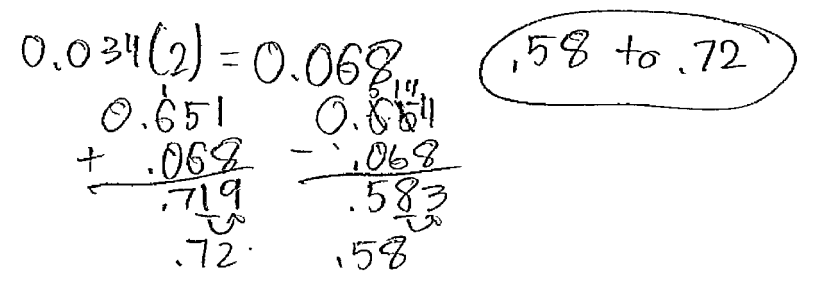

One year after launching the campaign, the Department of Transportation conducts a survey of 200 randomly selected city residents and finds that 122 of them drive to work. Should the department conclude that the city's campaign was effective? Use statistical evidence from the simulation to explain your answer.

$$
\frac{122}{200} = 0.61
$$
 No, the campaign mean <sup>1</sup>/<sub>200</sub> = 0.61 effective because the  
proportion of people who  
drive to work is within the 95%  
integral, the mass of degrees  
but it wasn't statistically similarly.

**Score 4:** The student gave a complete and correct response.

**35** In order to decrease the percentage of its residents who drive to work, a large city launches a campaign to encourage people to use public transportation instead. Before starting the campaign, the city's Department of Transportation uses census data to estimate that 65% of its residents drive to work. The Department of Transportation conducts a simulation, shown below, run 400 times based on this estimate. Each dot represents the proportion of 200 randomly selected residents who drive to work.

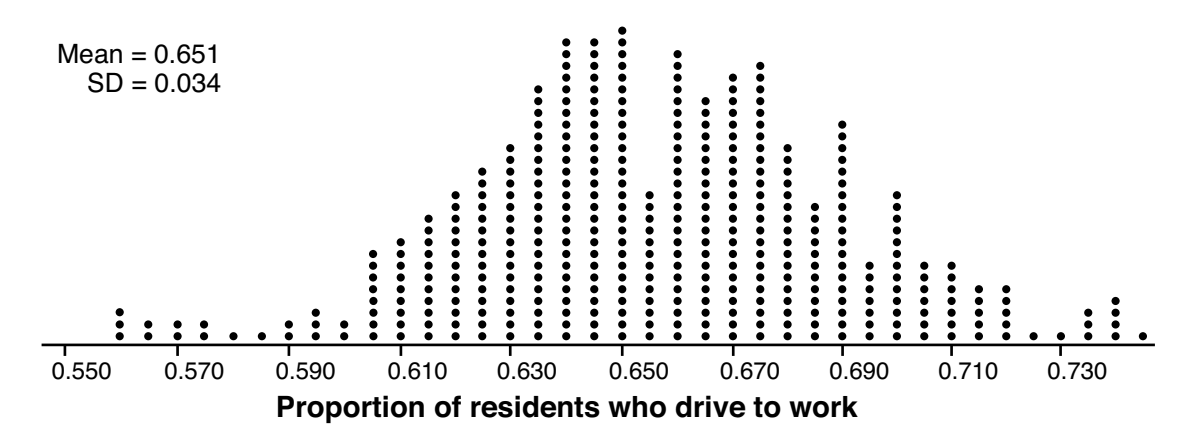

Use the simulation results to construct a plausible interval containing the middle 95% of the data. Round your answer to the *nearest hundredth*.

$$
\bar{x}-2\sigma = .5\gamma
$$
  $\underline{[.59,.72]}$ 

One year after launching the campaign, the Department of Transportation conducts a survey of 200 randomly selected city residents and finds that 122 of them drive to work. Should the department conclude that the city's campaign was effective? Use statistical evidence from the simulation to explain your answer.

$$
\frac{122}{200} = .61
$$
 No, *becaur*  $\frac{172}{200}$  is included in W-  
interval 1.57, 72].

**Score 4:** The student gave a complete and correct response.

**35** In order to decrease the percentage of its residents who drive to work, a large city launches a campaign to encourage people to use public transportation instead. Before starting the campaign, the city's Department of Transportation uses census data to estimate that 65% of its residents drive to work. The Department of Transportation conducts a simulation, shown below, run 400 times based on this estimate. Each dot represents the proportion of 200 randomly selected residents who drive to work.

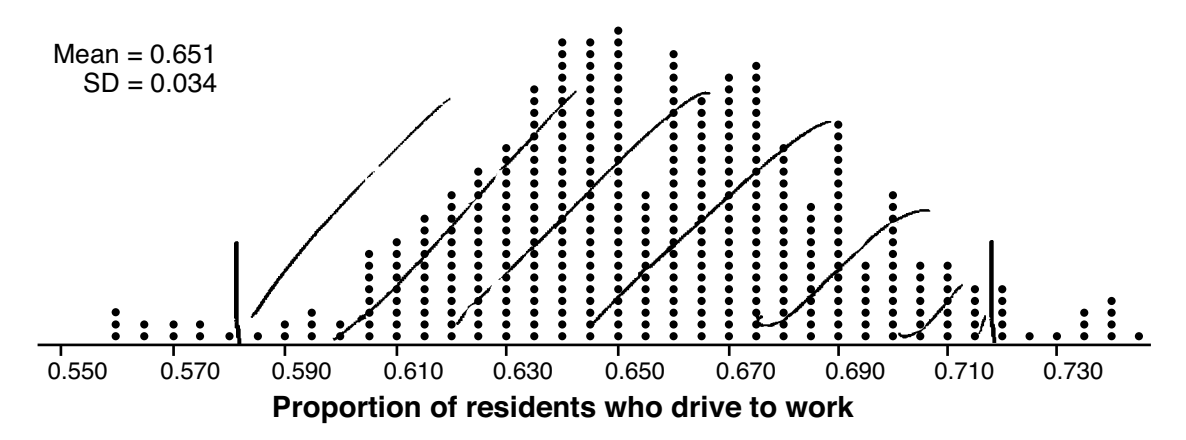

Use the simulation results to construct a plausible interval containing the middle 95% of the data. Round your answer to the *nearest hundredth*.

One year after launching the campaign, the Department of Transportation conducts a survey of 200 randomly selected city residents and finds that 122 of them drive to work. Should the department conclude that the city's campaign was effective? Use statistical evidence from the simulation to explain your answer.

**Score 3:** The student made a rounding error.

**35** In order to decrease the percentage of its residents who drive to work, a large city launches a campaign to encourage people to use public transportation instead. Before starting the campaign, the city's Department of Transportation uses census data to estimate that 65% of its residents drive to work. The Department of Transportation conducts a simulation, shown below, run 400 times based on this estimate. Each dot represents the proportion of 200 randomly selected residents who drive to work.

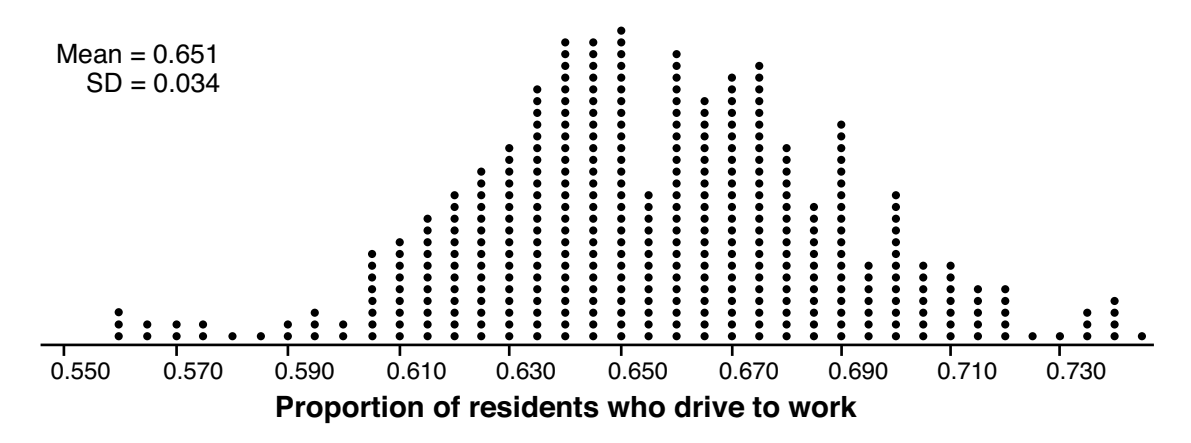

Use the simulation results to construct a plausible interval containing the middle 95% of the data. Round your answer to the *nearest hundredth*.

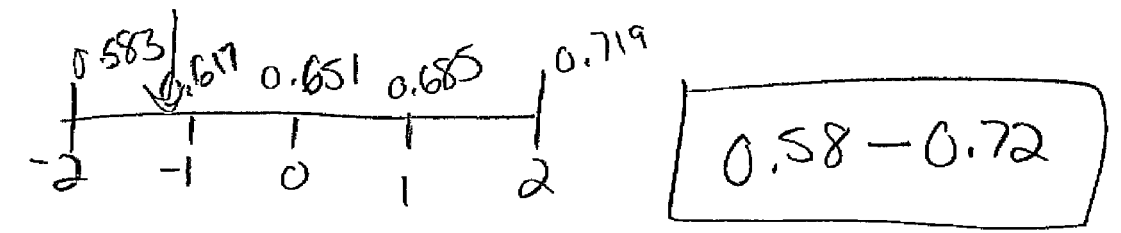

One year after launching the campaign, the Department of Transportation conducts a survey of 200 randomly selected city residents and finds that 122 of them drive to work. Should the department conclude that the city's campaign was effective? Use statistical evidence from the simulation to explain your answer.

It was effective b/c  $\frac{122}{200} = 0.61$ <br>the survey's results  $\frac{200}{200}$  of other values

**Score 3:** The student did not state a correct conclusion.

**35** In order to decrease the percentage of its residents who drive to work, a large city launches a campaign to encourage people to use public transportation instead. Before starting the campaign, the city's Department of Transportation uses census data to estimate that 65% of its residents drive to work. The Department of Transportation conducts a simulation, shown below, run 400 times based on this estimate. Each dot represents the proportion of 200 randomly selected residents who drive to work.

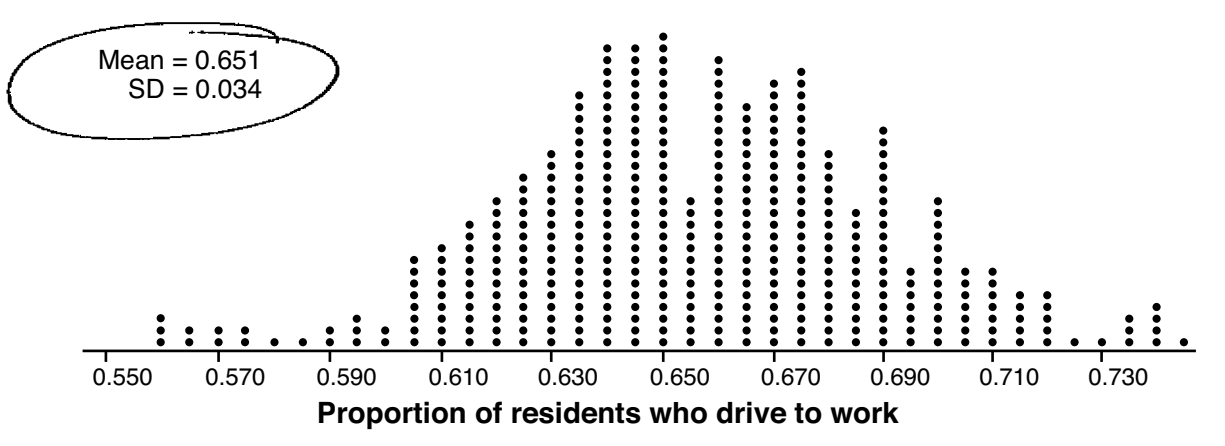

Use the simulation results to construct a plausible interval containing the middle 95% of the data. Round your answer to the *nearest hundredth*.

$$
[.58, .72] \qquad 0.451 - 2(0.034)
$$

One year after launching the campaign, the Department of Transportation conducts a survey of 200 randomly selected city residents and finds that 122 of them drive to work. Should the department conclude that the city's campaign was effective? Use statistical evidence from the simulation to explain your answer.

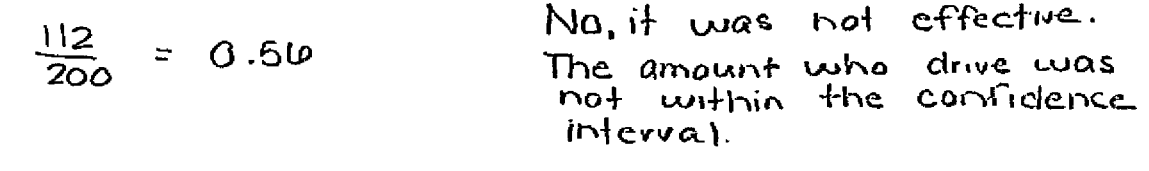

**Score 2:** The student only received credit for the interval.

**35** In order to decrease the percentage of its residents who drive to work, a large city launches a campaign to encourage people to use public transportation instead. Before starting the campaign, the city's Department of Transportation uses census data to estimate that 65% of its residents drive to work. The Department of Transportation conducts a simulation, shown below, run 400 times based on this estimate. Each dot represents the proportion of 200 randomly selected residents who drive to work.

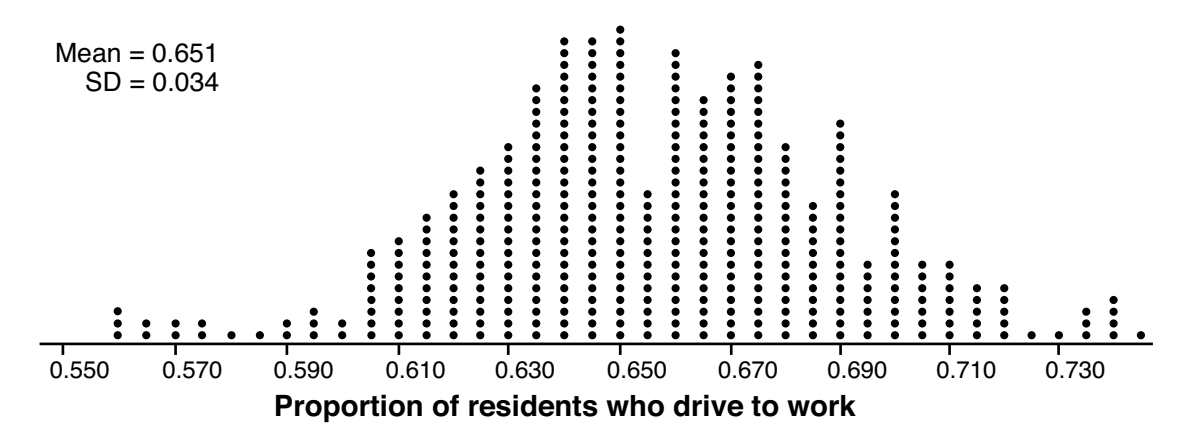

Use the simulation results to construct a plausible interval containing the middle 95% of the data. Round your answer to the *nearest hundredth*.

One year after launching the campaign, the Department of Transportation conducts a survey of 200 randomly selected city residents and finds that 122 of them drive to work. Should the department conclude that the city's campaign was effective? Use statistical evidence from the simulation to explain your answer.

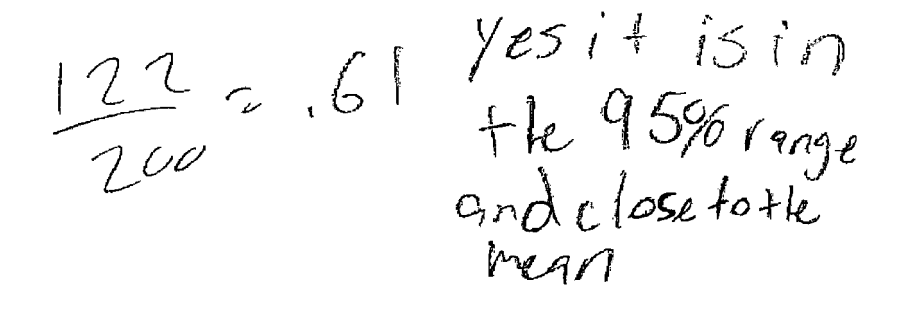

**Score 2:** The student did not show work for the interval and stated an incorrect conclusion.

**35** In order to decrease the percentage of its residents who drive to work, a large city launches a campaign to encourage people to use public transportation instead. Before starting the campaign, the city's Department of Transportation uses census data to estimate that 65% of its residents drive to work. The Department of Transportation conducts a simulation, shown below, run 400 times based on this estimate. Each dot represents the proportion of 200 randomly selected residents who drive to work.

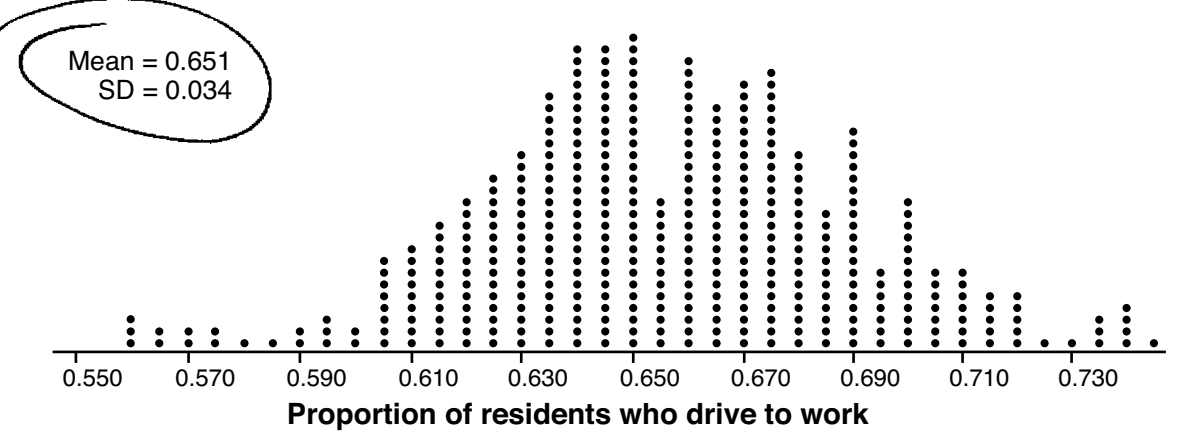

Use the simulation results to construct a plausible interval containing the middle 95% of the data. Round your answer to the *nearest hundredth*.

$$
M220
$$
  $65122(.134)$   
 $6583 + 16.719$ 

One year after launching the campaign, the Department of Transportation conducts a survey of 200 randomly selected city residents and finds that 122 of them drive to work. Should the department conclude that the city's campaign was effective? Use statistical evidence from the simulation to explain your answer.

$$
\frac{1}{1 + \frac{1}{1 + \frac{1
$$

**Score 1:** The student made a rounding error and showed no further correct work.

**35** In order to decrease the percentage of its residents who drive to work, a large city launches a campaign to encourage people to use public transportation instead. Before starting the campaign, the city's Department of Transportation uses census data to estimate that 65% of its residents drive to work. The Department of Transportation conducts a simulation, shown below, run 400 times based on this estimate. Each dot represents the proportion of 200 randomly selected residents who drive to work.

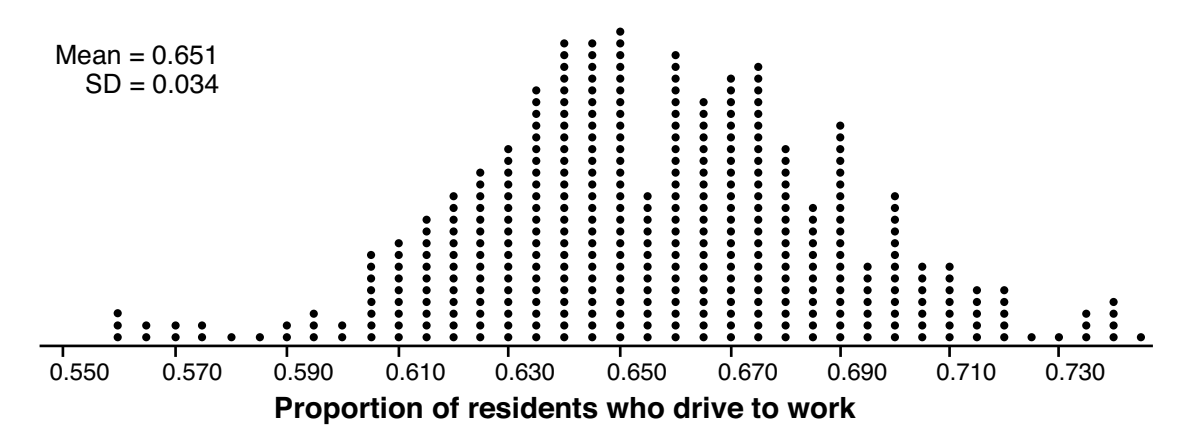

Use the simulation results to construct a plausible interval containing the middle 95% of the data. Round your answer to the *nearest hundredth*.

$$
\mathcal{J}_{\tilde{a}\tilde{a}}^{\text{SP}}(
$$

One year after launching the campaign, the Department of Transportation conducts a survey of 200 randomly selected city residents and finds that 122 of them drive to work. Should the department conclude that the city's campaign was effective? Use statistical evidence from the simulation to explain your answer.

$$
\frac{122}{200} = 617
$$
  
Yes blc othe peccendige of people who drore  
do work in othe sample population  
decconeed.

**Score 0:** The student wrote an incorrect interval and received no credit for the explanation.

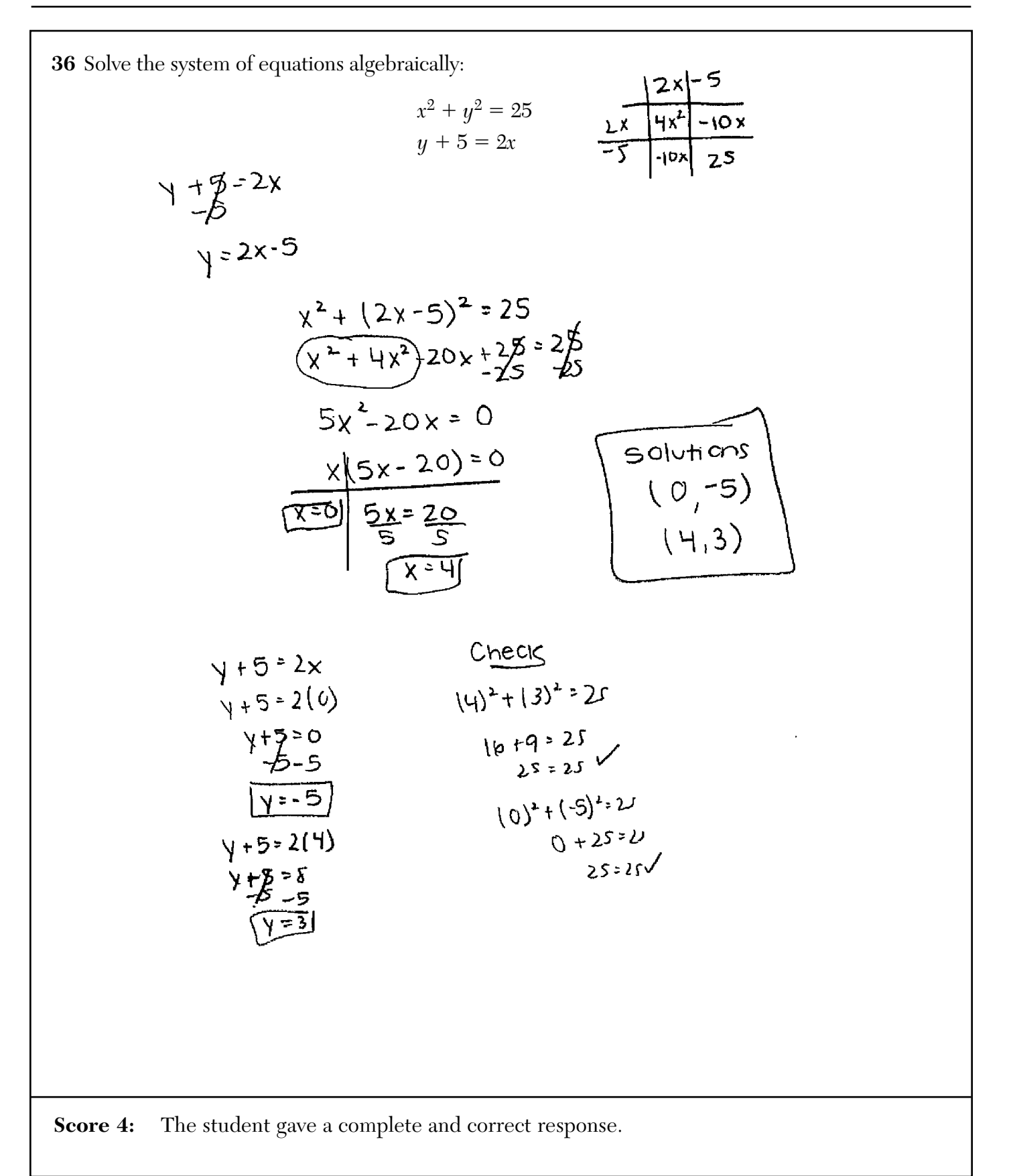

**36** Solve the system of equations algebraically:  $x^2 + y^2 = 25$  $y + 5 = 2x$  $y = 245$  $x^2 + (2+5)^2 = 25$  $x^2 + (215)(215) = 25$  $x^2 + 4x^2 - 20x + 28 = 25$  $5x^2-20x-0$  $5x(y-4)=3$  $x = \beta - x = 1$  $y + 5 = 2(0)$   $y + 5 = 2(4)$  $y=-5$ **Score 4:** The student gave a complete and correct response.

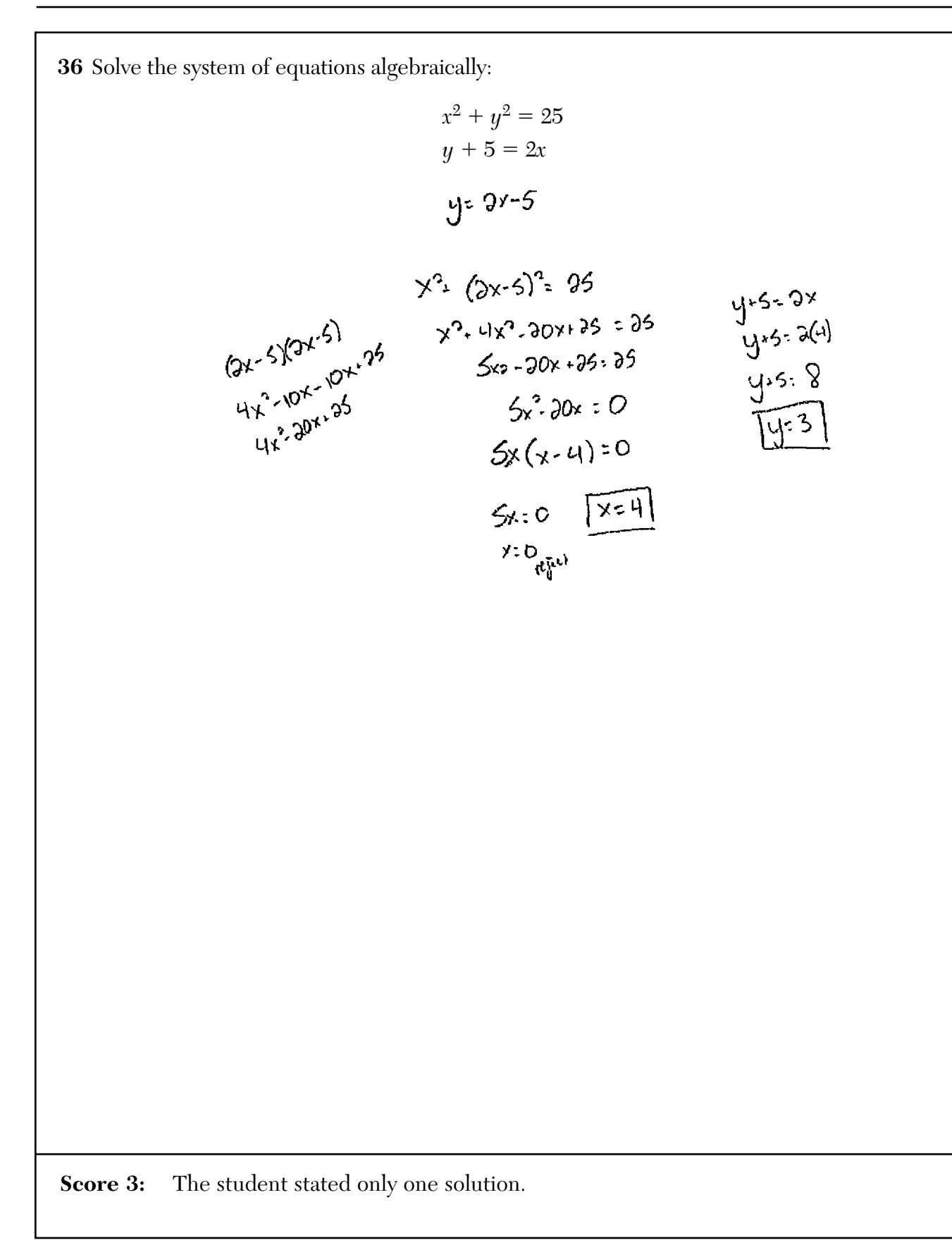

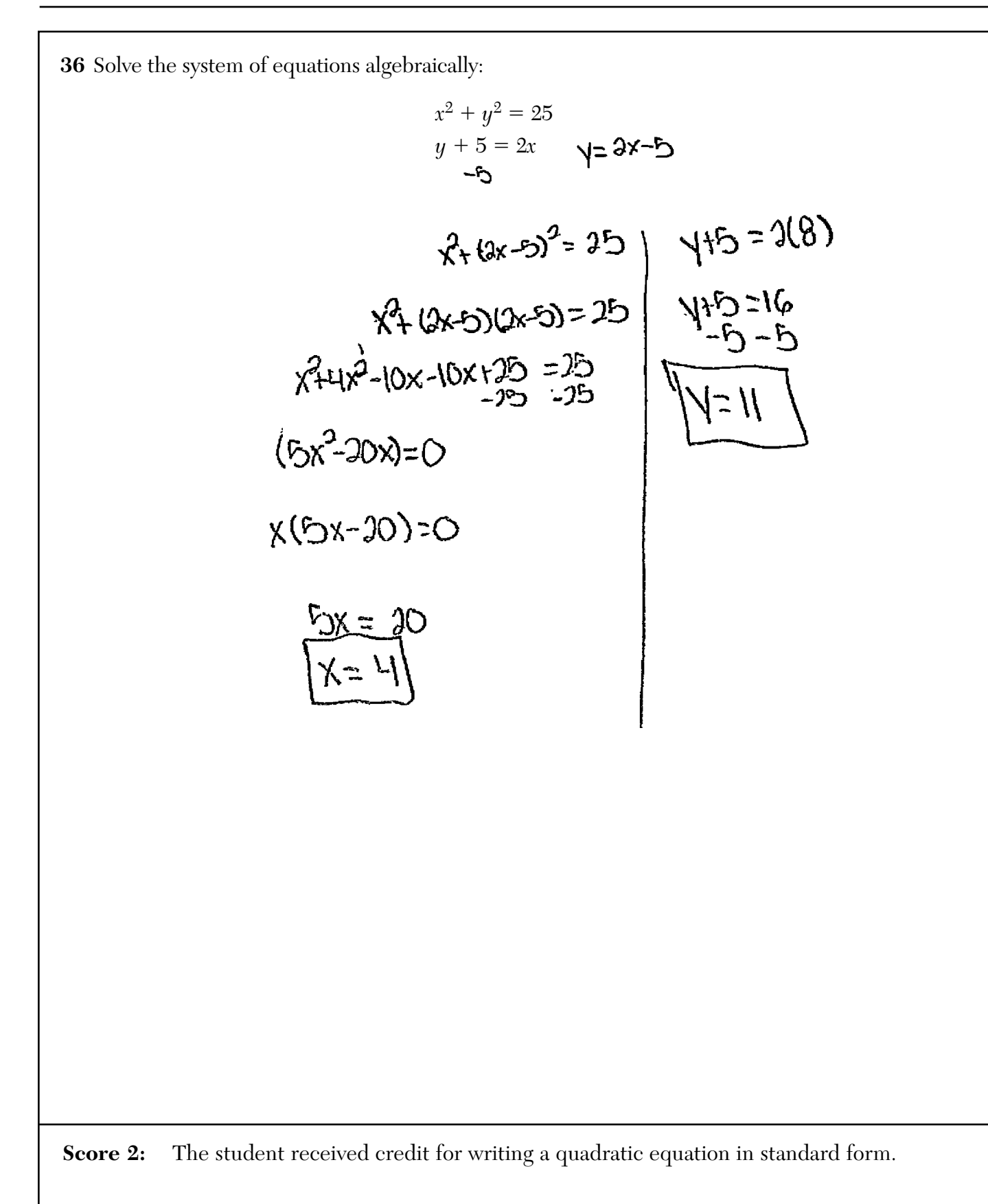

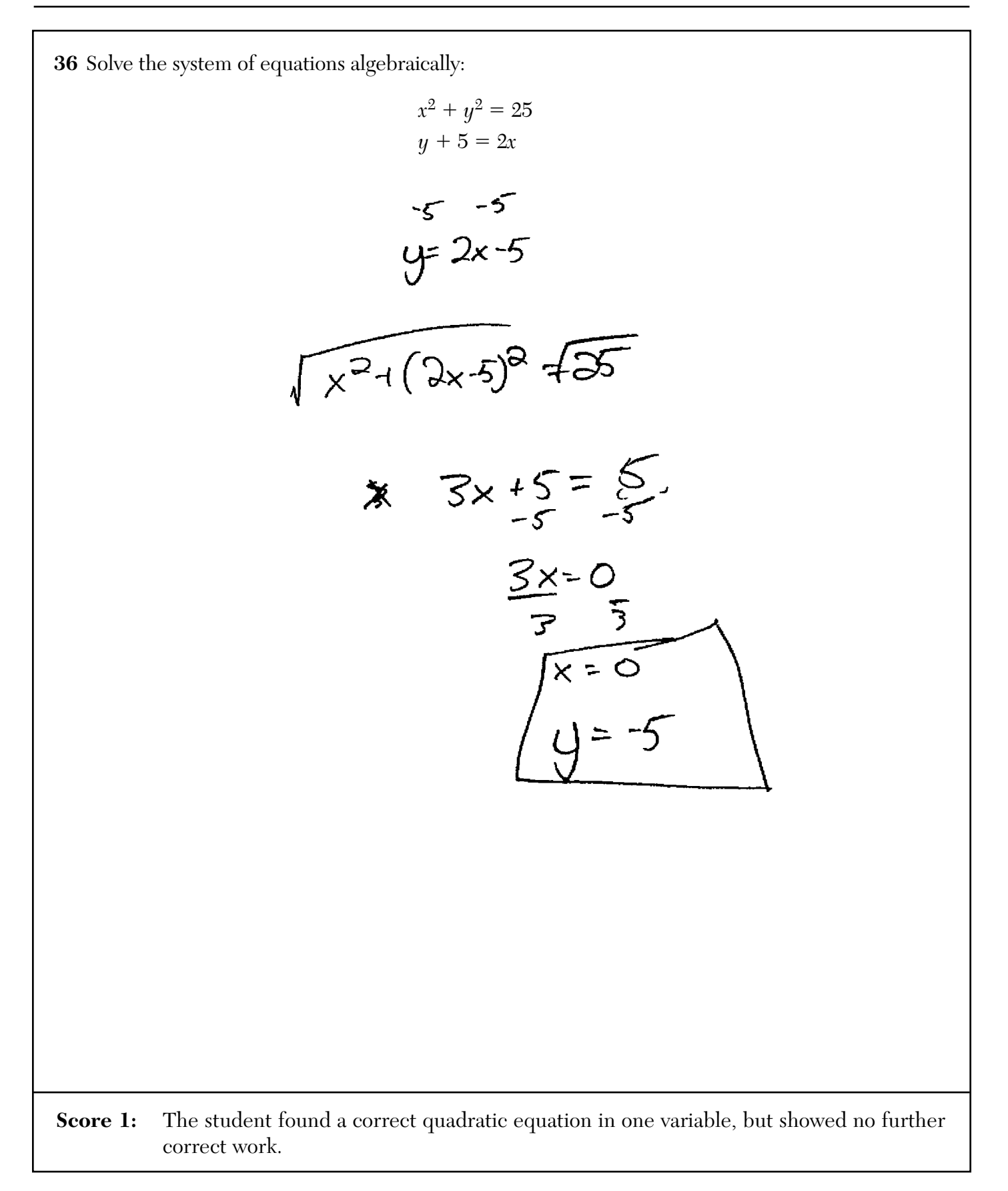

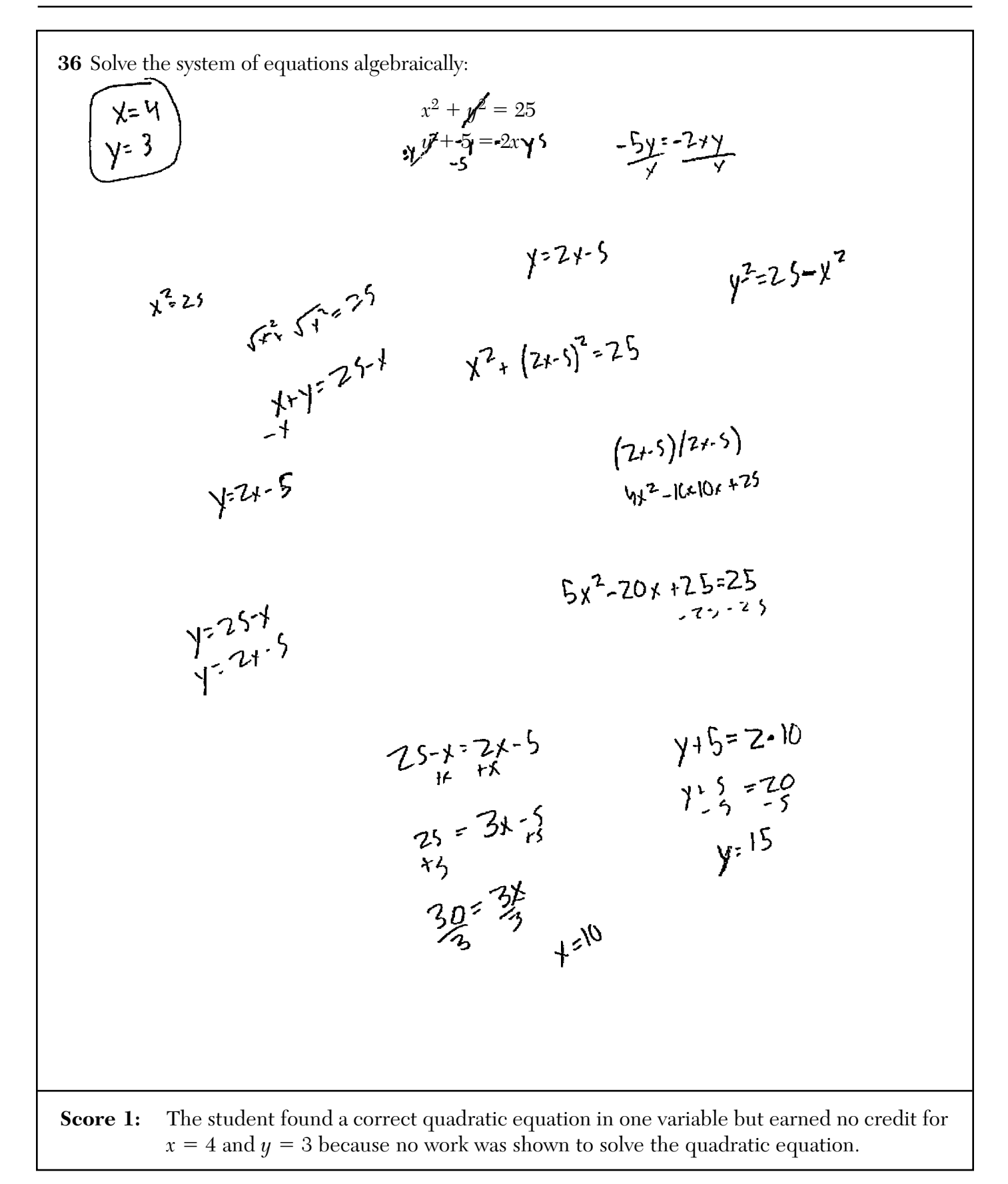

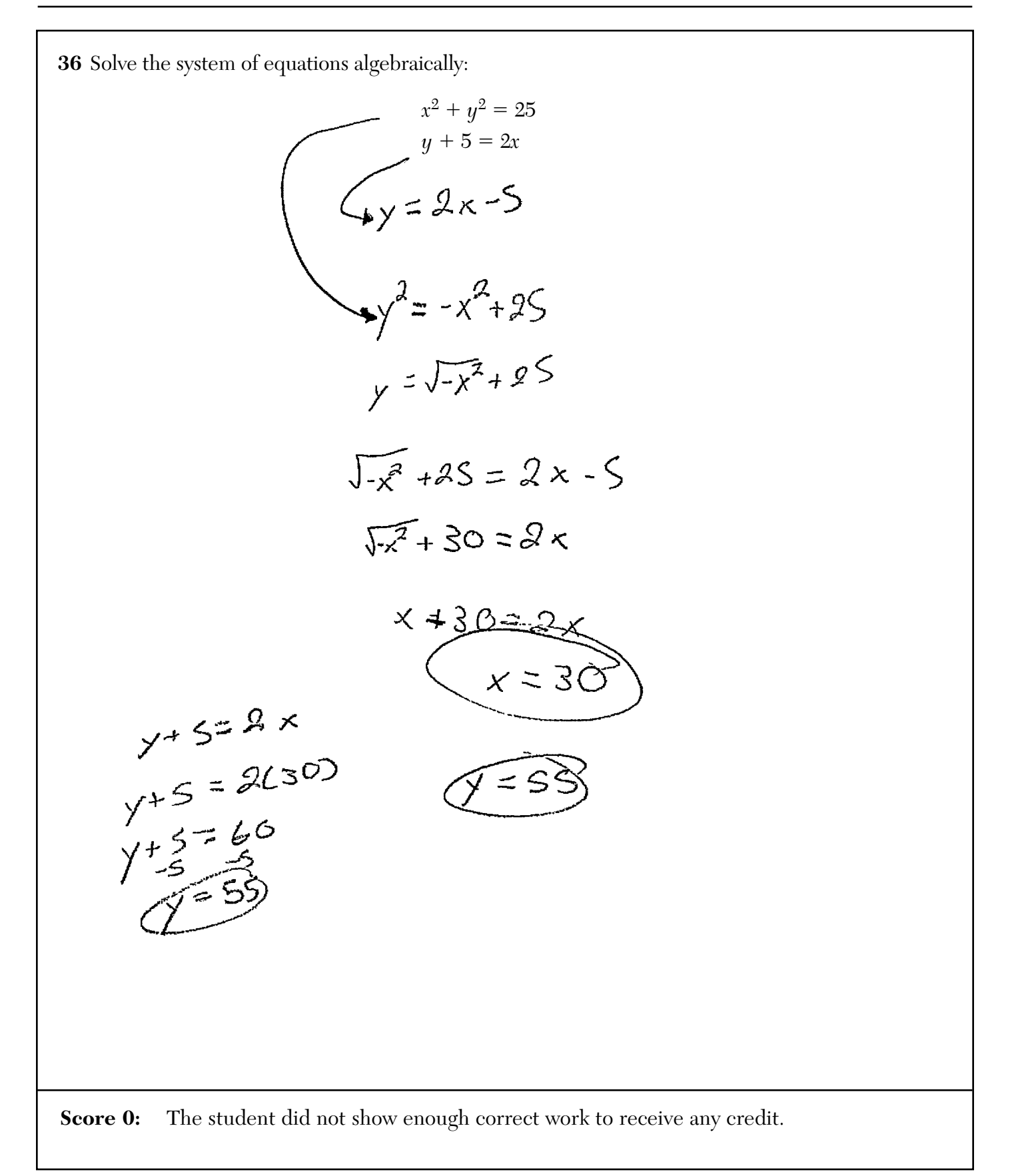
$$
a_0 = 92.2
$$
  

$$
a_n = 1.015a_{n-1}
$$

Identify the percentage of the annual rate of growth from the equation  $a_n = 1.015a_{n-1}$ .

$$
1.015 - 1 = 0.015 \times 100 = 1.5
$$
  

$$
\boxed{1.5\%}
$$

Write an exponential function, *P*, where *P*(*t*) represents the United States population in millions of people, and *t* is the number of years since 1910.

$$
P(t) = 92.2(1.015)^{t}
$$

According to this model, determine algebraically the number of years it takes for the population of the United States to be approximately 300 million people. Round your answer to the *nearest year*.

$$
300 = 92.2 (1.015)^{+}
$$
  
\n
$$
\frac{300}{92.2} = (1.015)^{+}
$$
  
\n
$$
\frac{100(\frac{300}{92.2})}{109(1.015)} = \frac{+ \log(1.015)}{\log(1.015)}
$$
  
\n
$$
-79.24 = +
$$
  
\n
$$
+ \approx 79
$$

**Score 6:** The student gave a complete and correct response.

$$
a_0 = 92.2
$$
  

$$
a_n = 1.015a_{n-1}
$$

 $1.5%$ 

Identify the percentage of the annual rate of growth from the equation  $a_n = 1.015a_{n-1}$ .

Write an exponential function, *P*, where *P*(*t*) represents the United States population in millions of people, and *t* is the number of years since 1910.

$$
P(t) = 92.2 e^{.015t}
$$

According to this model, determine algebraically the number of years it takes for the population of the United States to be approximately 300 million people. Round your answer to the *nearest year*.

$$
\frac{300}{92.2} = \frac{92.2e^{0.015t}}{92.2}
$$
  

$$
\frac{\sqrt{10}(\frac{300}{92.2})}{.015} = \frac{.015t}{.015} = \frac{\sqrt{10}}{10}
$$
  

$$
t = 78.65
$$
  

$$
t = 70
$$

**Score 6:** The student gave a complete and correct response.

$$
a_0 = 92.2
$$
  

$$
a_n = 1.015a_{n-1}
$$

Identify the percentage of the annual rate of growth from the equation  $a_n = 1.015a_{n-1}$ .

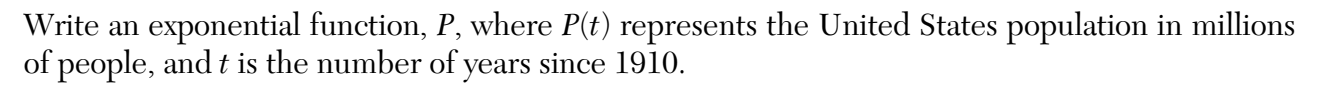

$$
P(1) = 92.2(1.015)^{1}
$$

According to this model, determine algebraically the number of years it takes for the population of the United States to be approximately 300 million people. Round your answer to the *nearest year*.

$$
300 = 92.2 (1.015)^{+}
$$
  
\n $200 = 92.2 (1.015)^{+}$   
\n $3.25379695 = (1.015)^{+}$   
\n $3.25379695$   
\n $109^{1.015} = 1093.25379695$   
\n $+ = 79$ 

**Score 5:** The student wrote the percent incorrectly.

$$
a_0 = 92.2
$$
  

$$
a_n = 1.015a_{n-1}
$$

Identify the percentage of the annual rate of growth from the equation  $a_n = 1.015a_{n-1}$ .

Write an exponential function, *P*, where *P*(*t*) represents the United States population in millions of people, and *t* is the number of years since 1910.

$$
P(t) = 92.2 (1.015)^{t}
$$

According to this model, determine algebraically the number of years it takes for the population of the United States to be approximately 300 million people. Round your answer to the *nearest year*.

$$
\frac{300,000,000}{92.2} = \frac{92.2 (1.015)^{2}}{92.2}
$$
  

$$
\frac{109.3253796.095 = t \frac{log 1.015}{log 1.015}}{log 1.015}
$$
  

$$
1007.16 = t \qquad \text{obs.}
$$
  

$$
\boxed{t = 1007}
$$

**Score 5:** The student made an incorrect substitution for the population.

$$
a_0 = 92.2
$$
  

$$
a_n = 1.015a_{n-1}
$$

Identify the percentage of the annual rate of growth from the equation  $a_n = 1.015a_{n-1}$ .

$$
1.015(93.5) = 93.8875
$$

Write an exponential function, *P*, where *P*(*t*) represents the United States population in millions of people, and *t* is the number of years since 1910.

$$
y = 92.2(1.015)^{7}
$$

According to this model, determine algebraically the number of years it takes for the population of the United States to be approximately 300 million people. Round your answer to the *nearest year*.

$$
\frac{300}{90.0} = \frac{92.2(1.015)^{x}}{92.0}
$$
\n
$$
\frac{300}{90.0} = 1.015^{x}
$$
\n
$$
\frac{300}{90.0} = 1.015^{x}
$$
\n
$$
\frac{100(300)}{109(1.015)} = \frac{109(1.015)}{1.09(1.015)}
$$
\n
$$
x = 19
$$

**Score 4:** The student did not identify the annual growth rate and made a notation error in writing the exponental function.

$$
a_0 = 92.2
$$
  

$$
a_n = 1.015a_{n-1}
$$

Identify the percentage of the annual rate of growth from the equation  $a_n = 1.015a_{n-1}$ .

$$
1,015-1=015*100*(15%)
$$

Write an exponential function, *P*, where *P*(*t*) represents the United States population in millions of people, and *t* is the number of years since 1910.

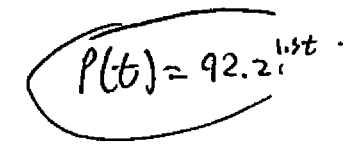

According to this model, determine algebraically the number of years it takes for the population of the United States to be approximately 300 million people. Round your answer to the *nearest year*.

$$
\rho(t) = 92.2^{1.56}
$$
\n
$$
\log(300 = 92.2^{1.56})
$$
\n
$$
\frac{\log 300}{\log 92.2} = 1.5 \text{ t}
$$
\n
$$
\frac{\log 300}{\log 92.2} = 1.5 \text{ t}
$$
\n
$$
\frac{\log 300}{1.5} = 0 \qquad 94 = t
$$

**Score 3:** The student wrote an incorrect exponential function, then made a rounding error.

$$
a_0 = 92.2
$$
  

$$
a_n = 1.015a_{n-1}
$$

Identify the percentage of the annual rate of growth from the equation  $a_n = 1.015a_{n-1}$ .

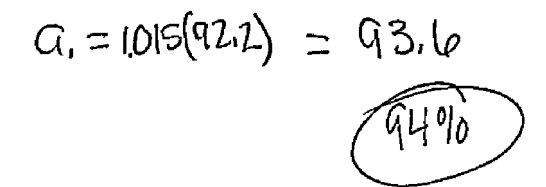

Write an exponential function, *P*, where *P*(*t*) represents the United States population in millions of people, and *t* is the number of years since 1910.

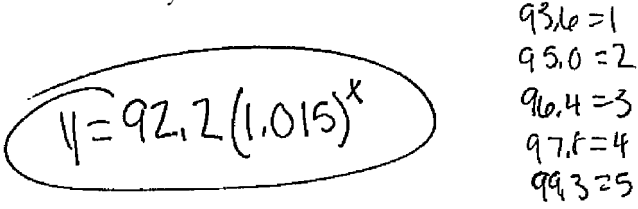

According to this model, determine algebraically the number of years it takes for the population of the United States to be approximately 300 million people. Round your answer to the *nearest year*.

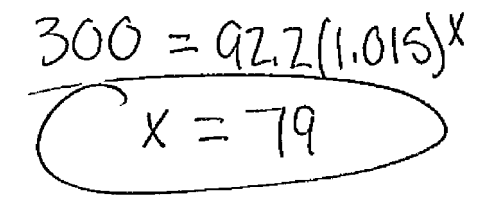

**Score 2:** The student did not find the correct percentage, made a notation error, and showed no work for  $x = 79$ .

$$
a_0 = \underbrace{92.2}_{q_n = 1.015a_{n-1}}
$$

Identify the percentage of the annual rate of growth from the equation  $a_n = 1.015a_{n-1}$ .

Write an exponential function, *P*, where *P*(*t*) represents the United States population in millions of people, and *t* is the number of years since 1910.

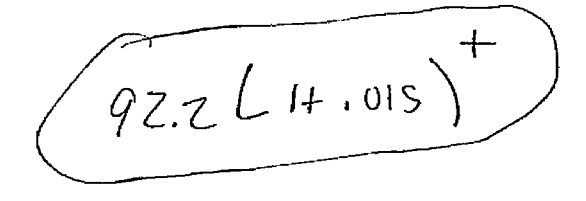

According to this model, determine algebraically the number of years it takes for the population of the United States to be approximately 300 million people. Round your answer to the *nearest year*.

**Score 1:** The student wrote a correct expression.

$$
a_0 = 92.2
$$
  

$$
a_n = 1.015a_{n-1}
$$

Identify the percentage of the annual rate of growth from the equation  $a_n = 1.015a_{n-1}$ .

 $1.5\%$ 

Write an exponential function, *P*, where *P*(*t*) represents the United States population in millions of people, and *t* is the number of years since 1910.

$$
\mathbb{G}^{\mathcal{F}}(1.015)^{\mathcal{F}}
$$

According to this model, determine algebraically the number of years it takes for the population of the United States to be approximately 300 million people. Round your answer to the *nearest year*.

<del>ar--93</del>  $(1.015)^{300}$  = 87.06  $-A$  $\overline{z}$   $\overline{z}$ சு 87 years  $\sigma$ -4 $\sim$ **Score 1:** The student correctly found the percent of annual growth, but showed no further correct work.

$$
a_0 = 92.2
$$
  

$$
a_n = 1.015a_{n-1}
$$

Identify the percentage of the annual rate of growth from the equation  $a_n = 1.015a_{n-1}$ .

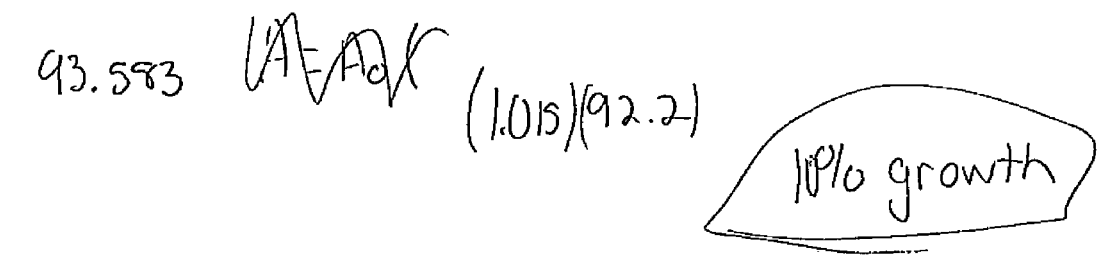

Write an exponential function, *P*, where *P*(*t*) represents the United States population in millions of people, and *t* is the number of years since 1910.

$$
P(t) = A_o (n-1)^{t}
$$

$$
P(t) = (A_{o, e} (n-1)^{k/2} )^{k/2}
$$

According to this model, determine algebraically the number of years it takes for the population of the United States to be approximately 300 million people. Round your answer to the *nearest year*.

$$
P(+) = 300 \times 10^8 (1-1)^{t}
$$

**Score 0:** The student did not show enough correct work to earn any credit.